# **CAHIER DES CHARGES**

## **Happy Capital**

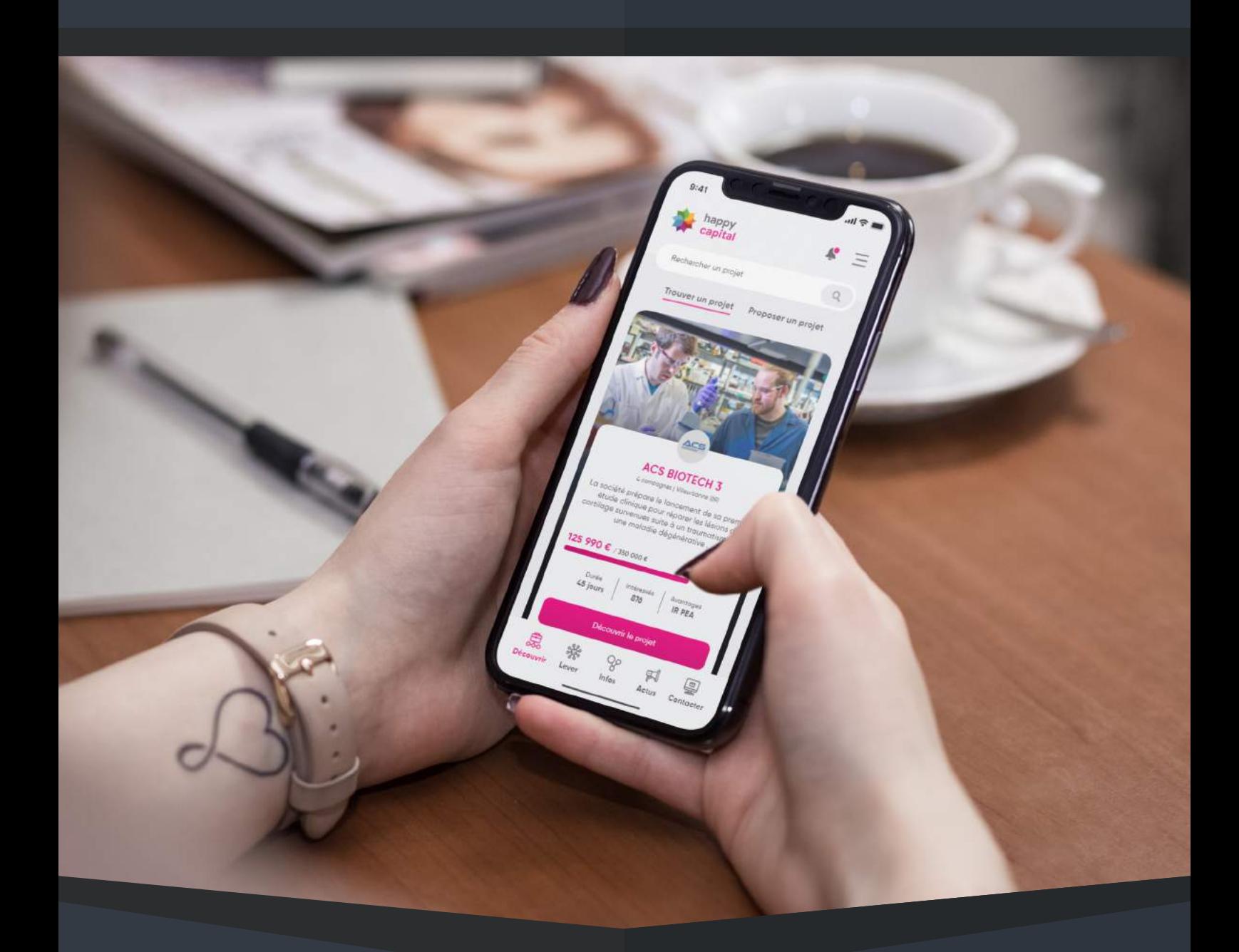

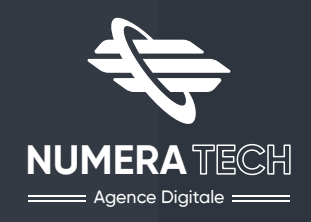

## **SOMMAIRE GÉNÉRAL**

# **E CAHIER DES CHARGES FONCTIONNEL & TECHNIQUE**

PRÉSENTATION GÉNÉRALE FONCTIONNEL **Pages 04-07** PRÉSENTATION DU PROJET EXIGENCES FONCTIONNELLES CADRE DE RÉPONSES FONCTIONNELLES **Pages 34-47** PRÉSENTATION GÉNÉRALE TECHNIQUE EXPRESSION TECHNIQUE DES BESOINS PLANNING PRÉVISIONNEL & DEVIS **BONUS** 

- 
- **Pages 08-19**
- **Pages 20-33**
- 
- **Pages 48-49**
- **Pages 50-59**
- **Pages 60-63**
- **Pages 64-74**

**Client :** HAPPY CAPITAL **Site :** happy-capital.com **N°Siret :** 791 766 397 00024 **Adresse :** 2 Place de la Bourse, 33000 Bordeaux

**Chef de projet :** Adrien Le Moal **Date de remise :** 07/07/2020

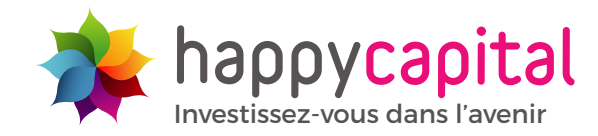

# **CAHIER DES CHARGES FONCTIONNEL**

# **E PRÉSENTATION GÉNÉRALE**

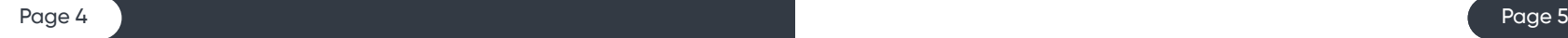

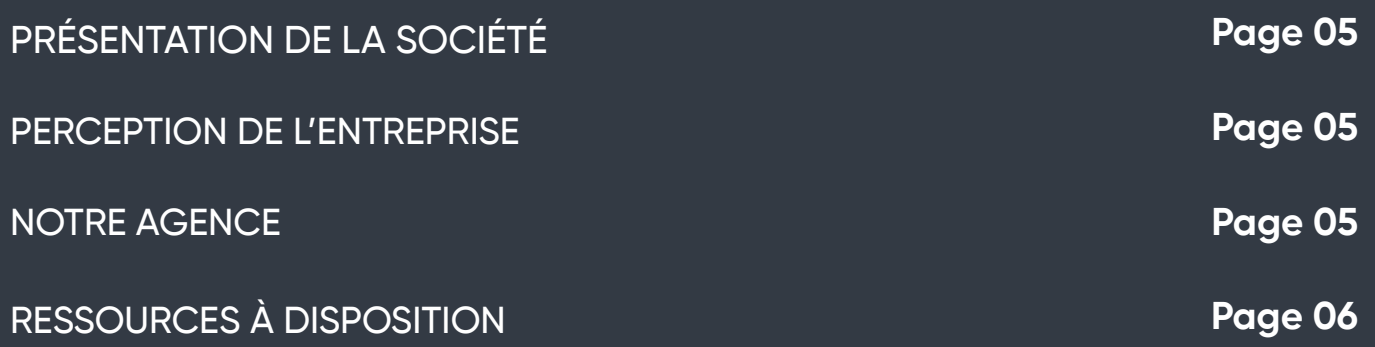

Happy Capital est une plateforme financière participative aussi appelée Crowdfunding Equity fondée en mars 2013 par Philippe GABORIEAU. Elle permet sous forme d'actions de pouvoir investir à hauteur de 100 € ou plus dans une entreprise pour les particuliers et les entreprises. Le but est de soutenir le développement d'entreprises en offrant une solution financière comprise entre 75 000 € et 1 000 000 €. Cette start-up est issue du secteur des « FINTECH » en net développement depuis quelques années.

## **PRÉSENTATION DE LA SOCIÉTÉ**

Happy Capital est une start-up française peu connue aujourd'hui. Malgré cela, elle progresse grandement depuis son lancement en 2013. En effet, en 2017, elle a été placée à la 41ème place du classement mondial des marques influentes dans le crowdfunding d'après Onalytica. Plus récemment, la plateforme annonce dans la plupart du temps atteindre plus 100 % de réussite dans ses levées de fonds proposées sur sa plateforme. Après le rachat de Prexem en 2019, Happy Capital a gagné un peu de visibilité et se consolide sur son marché.

Happy Capital affiche un slogan « investissez dans l'avenir » en référence à son objectif de financer des PME innovantes.

## **PERCEPTION DE L'ENTREPRISE**

Numeratech est une agence digitale rennaise cofondée tout récemment, en janvier 2020, par deux passionnés du numérique, Adrien LE MOAL et Guillaume DURAND situé dans les locaux du Mabilay à en plein cœur de la ville de Rennes.

Leur agence propose plusieurs services et accompagne les entreprises dans leur transition digitale en proposant la création de sites internet et le développement de solutions web dédiées, simples, efficaces et durables dans le temps adapté au budget et aux contraintes du client. L'agence propose aussi des services de référencement naturel et payant pour donner de la visibilité sur le web à vos projets.

## **NOTRE AGENCE**

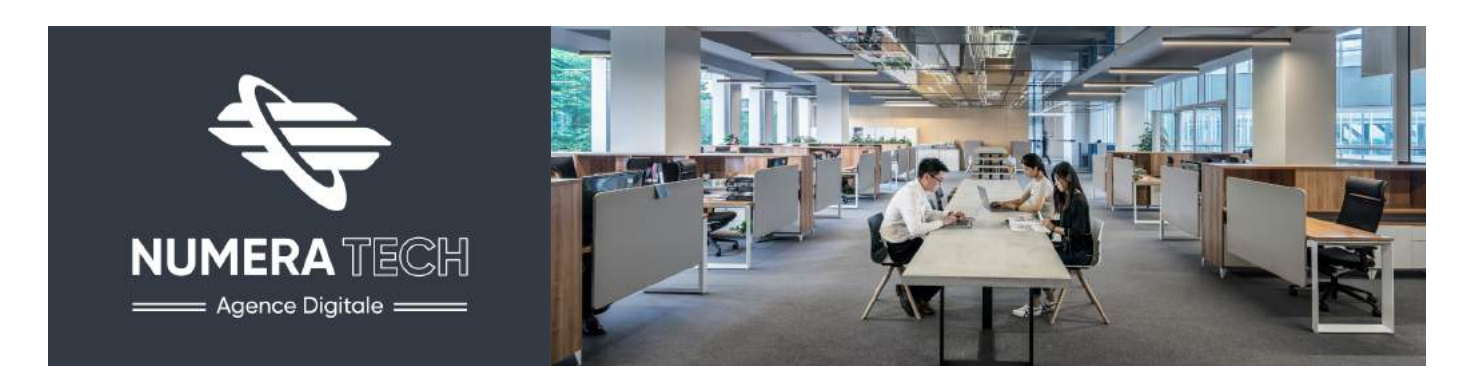

Dans le cadre de la réalisation technique du nouveau site Happy Capital, l'agence NumeraTech est composée d'une équipe projet de deux personnes à savoir :

## ▪ **1 chef de projet et rédacteur web/référenceur :**

Adrien LE MOAL est en charge de la gestion du projet et de l'élaboration du cahier des charges. Il mettra en place tout le processus de création et sera l'interlocuteur privilégié du projet pour le client. De plus, Adrien sera en charge d'une étude approfondie en matière de référencement naturel et payant pour assurer le bon positionnement du futur site dans les moteurs de recherche.

## ▪ **1 web designer et intégrateur/développeur web :**

Guillaume DURAND est en charge de la création graphique du nouveau site et de son développement complet. Il réalisera une étude approfondie pour une expérience utilisateur optimale. Il s'occupera de réaliser des wireframes et des premiers rendus de maquettes visuelles. Une fois les rendus validés, il s'occupera d'intégrer et de développer le site internet.

Nous serons amenées à travailler avec des membres de l'équipe d'Happy Capital pour mener à bien le projet de développement et de transition de la nouvelle plateforme. Nous entrerons tout particulièrement en contact avec Cyril CHAUVE votre Chef de projet Technique et développeur web pour effectuer les transitions serveurs et pour qu'il puisse répondre à nos questions concernant les contraintes techniques qui sont présentes sur la plateforme actuellement. Nous aurons aussi besoin de volontaires dans la société pour les faire participer aux bêta-tests de la nouvelle plateforme. Leurs avis seront très précieux et nous permettront d'ajuster au mieux les changements avant le lancement global.

## **RESSOURCES À DISPOSITION**

## **ENVIRONNEMENT INTERNE**

## **ENVIRONNEMENT EXTERNE**

L'objectif du projet de refonte du site Happy Capital est de clarifier les informations à destination des deux cibles principales à savoir : les investisseurs (entreprises et particuliers) ainsi que les entreprises porteuses de projets en besoin de financement. L'entreprise souhaite en effet mettre davantage en avant ces deux parties tout en les distinguant mieux.

Le deuxième objectif est d'améliorer l'ergonomie globale du site internet existant dans le but de faciliter et de proposer la meilleure expérience utilisateur possible. L'entreprise veut donc partir sur le principe de conception « mobile first » afin de répondre à l'afflux de nouveaux utilisateurs présents sur mobile.

## **CONTEXTE DU PROJET**

La start-up Happy Capital compte devenir le leader du Crowdfunding Equity en France d'ici 2023. Elle compte donc proposer un service solide et différent de ses concurrents en commençant par la refonte de sa plateforme pour un lancement prévu fin 2020.

L'objectif est donc de clarifier au mieux les informations des deux cibles (entreprises/ particuliers investisseurs d'une part et entreprises porteuses de projet d'autre part) tout en améliorant l'ergonomie de la plateforme et en facilitant ainsi l'expérience utilisateur en partant du « mobile first »

Rappel des objectifs du projet retenu lors de la première réunion en février :

▪ Proposer une refonte de site internet Happy Capital centré sur l'expérience utilisateur et facilitant la distinction entre les deux types d'utilisateurs à savoir les investisseurs et les

- entreprises porteuses de projets.
- Créer un site dans l'air du temps respectant les normes de design et d'ergonomie actuelle tout en innovant.
- Ajouter de nouvelles fonctionnalités pour répondre aux attentes actuelles des utilisateurs.
- Faciliter les démarches sur le site le plus possible et rassurer au maximum le client au moment d'investir.

## **BUT DU PROJET**

## **CAHIER DES CHARGES FONCTIONNEL**

# **E PRÉSENTATION DU PROJET**

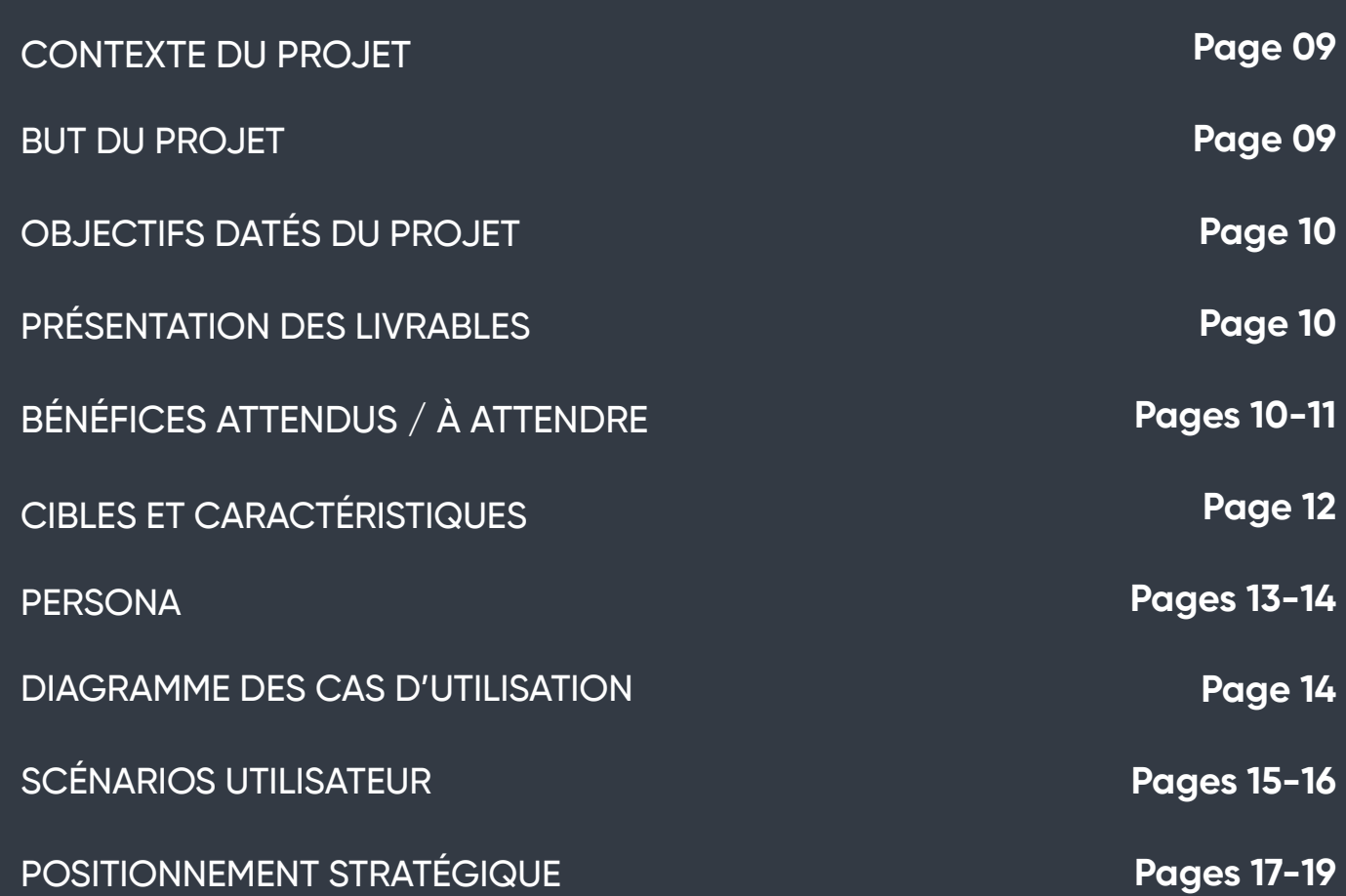

**Pour le 24 juillet 2020** : Livraison des maquettes et de la charte graphique **Pour le 28 septembre** : Alpha test en interne

**Pour le 5 octobre** : Beta test en interne et avec l'équipe de Happy Capital

**Pour le 21 octobre 2020** : Début du lancement de la nouvelle plateforme Happy Capital pour une partie des utilisateurs.

**Pour le 18 novembre 2020** : Lancement globale de la nouvelle plateforme Happy Capital pour tous les utilisateurs.

**Pour le 1 novembre 2021** : Réaliser un bilan de performance et d'analyse de l'audience depuis le changement du site.

## **OBJECTIFS DATÉS DU PROJET**

Nous vous fournirons les livrables suivants :

- Charte graphique,
- Wireframes des principales pages,
- Maquette des principales pages,
- Benchmark avec étude de positionnement,
- Recommandation d'optimisation,
- Étude d'expérience utilisateur,
- Document technique de maintien de la plateforme,
- Document d'explication du fonctionnement du nouveau panneau d'administration,
- Recommandation technique pour l'hébergement,
- Recommandation SEO (naturel et payant).

## **PRÉSENTATION DES LIVRABLES**

- Retour d'entreprise pour de nouveaux projets ayant déjà créé une campagne de financement,
- Augmentation du nombre de comptes utilisateurs créés,
- Meilleure navigation au sein du site.

## **BÉNÉFICES ATTENDUS / À ATTENDRE**

## **BÉNÉFICES ATTENDUS**

Les bénéfices attendus sont les suivants :

- Augmentation du trafic d'utilisateurs du site et du taux de rebonds,
- Augmentation du nombre de projets proposés et ceux soutenus,
- Augmentation du partage des projets visant à augmenter leurs visibilités,
- Augmentation du nombre d'interactions avec les projets (notation, commentaire),
- Acquérir et fidéliser de nouveaux utilisateurs,
- Accroissement des sommes placées sur les projets,

## **OBJECTIFS À ATTEINDRE**

Les objectifs à atteindre sont les suivants :

- Toucher un plus large public, rassurer et faciliter les usages,
- Apporter une valeur ajoutée à la proposition de l'entreprise Happy Capital,
- Renforcer l'image et la visibilité de l'entreprise avec une identité numérique propre avec un nouveau site,
- Améliorer le taux de conversion actuel, la visibilité des projets et de son audience,
- Devenir la référence du secteur du financement par action en matière d'utilisateur.

## **OBJECTIF KPI**

Pour évaluer la performance des nouveaux éléments mis en place, voici les éléments à suivre avec attention depuis les outils configurés sur le nouveau site :

- Nombre de visites sur le site,
- Nombre de personnes qui créé un compte,
- Nombre de personnes qui soutient un projet,
- Nombre de personnes qui investit dans un projet,
- Nombre de partages d'un projet (réseaux sociaux, mails, blogs),
- Nombre de backlinks renvoyant vers le site Happy Capital,
- Nombre de commentaires sur un projet,
- Nombre de projets ajoutés en favoris,
- Nombre de notations sur un projet,
- Nombre de personnes inscrites à la newsletter,
- Nombre et valeur des taux de rebonds observés,
- Nombre de pages consultées et la durée,
- Nombre de parcours de financement abouti,
- Nombre de parcours de création du projet abouti,
- Nombre de pages "conseils et aides au financement" consultées,
- Nombre de personnes demandant une prise de contact avec un agent Happy Capital,
- Parcours utilisateur utilisé pour trouver un projet,
- Parcours utilisateur utilisé pour proposer un projet.

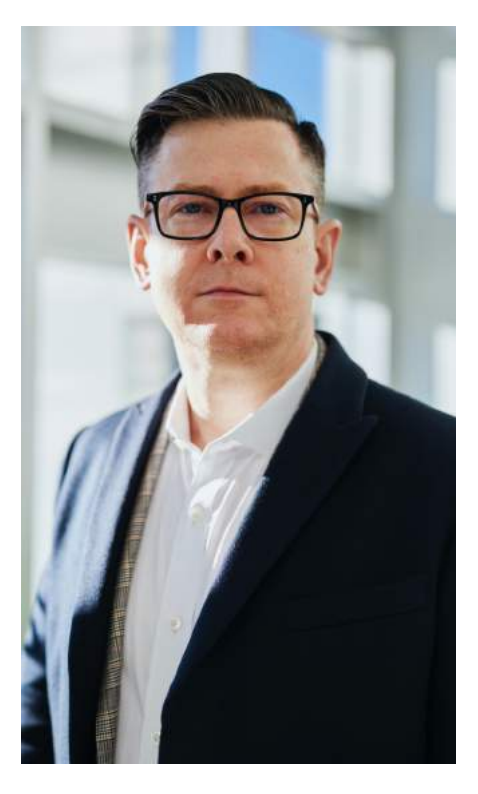

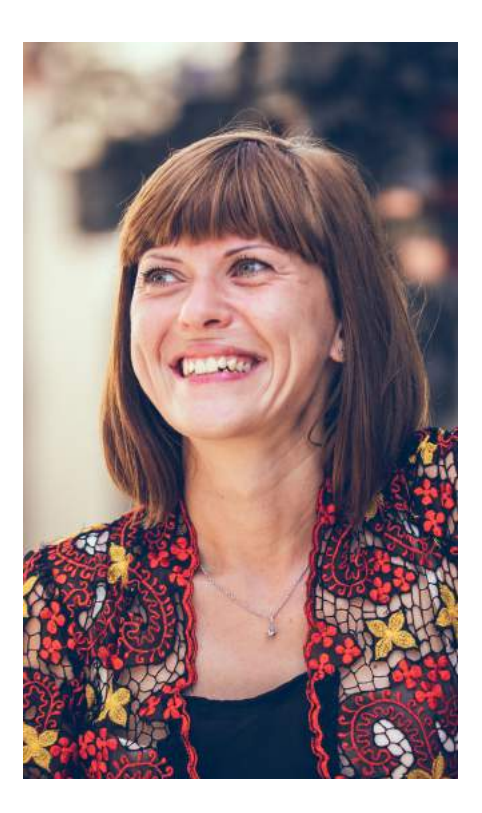

## **CIBLE TYPE**

Les particuliers :

- Cible des personnes âgées de 40 ans et plus,
- Fortunés ou de classe moyenne,
- Investir avec des avantages fiscaux, soutenir des projets.

#### Les entreprises :

- Cible les PME et grandes entreprises,
- Tous secteurs d'activité,
- Investir sur la trésorerie de l'entreprise ou pour un plan de développement.

Les créateurs de projets :

- Cible les Start-up et PME jeunes et avec peu de trésorerie,
- Tous secteurs d'activité, secteurs porteurs,
- Vouloir se développer, lancer un projet ou de la recherche par une levée de fonds.

Le Crowdfunding Equity est pour l'instant un marché jugé de niche mais qui connaît depuis quelques années une forte croissance surtout pour le Crowdfunding de produit et dans le domaine de l'immobilier.

Le Crowdfunding Equity en est qu'à ses débuts étant donné que cette pratique telle qu'elle est proposée aujourd'hui est toute récente. Avec le temps, ces démarches avantageuses, pour investir sur le long terme, vont être plus connues et susciteront très certainement davantage d'intéressement.

Aujourd'hui, cette proposition s'adresse principalement à un public restreint composé de particuliers et d'entreprises à la recherche d'avantages fiscaux pour leurs impôts par exemple. De même, le but peut être aussi de financer des projets innovants ou des projets à convictions que l'on voudrait soutenir pour encourager les entreprises qui en sont à l'origine.

La cible est donc mixte avec des relations BtoB et BtoC.

Le cœur de cible est principalement composé de personnes agissant pour une entreprise et ayant pour cible principale les particuliers âgés en moyenne de 40 à 55 ans.

## **CIBLES ET CARACTÉRISTIQUES**

## **Thomas Durand, 54 ans, Responsable du pôle innovation dans une entreprise**

Père de famille voulant investir avec sa femme dans une entreprise innovante dans le secteur de la médecine et/ou du numérique grâce à leurs économies accumulées depuis plusieurs années. Leur objectif est de placer efficacement de l'argent et de favoriser le développement d'entreprises françaises sur le territoire.

## **Budget** : 1 500 €

**Facteur de motivation** : ils viennent de finir de payer leurs prêts à la banque et veulent investir sur l'avenir en plaçant leur argent pour avoir des avantages fiscaux.

**Maitrise de l'outil Happy Capital** : découvre la plateforme depuis quelques jours, a rencontré quelques bugs ayant impacter sa navigation.

**Fréquence d'investissement** : première fois

**Pourquoi le crowdfunding ?** : méthode innovante et intéressante

## **PERSONA**

### **THOMAS DURAND**

## **MARIE BERNARD**

## **Marie Bernard, 48 ans, Dirigeante d'une PME rennaise dans l'agroalimentaire**

Marie dirige une entreprise rennaise qui voit son chiffre d'affaires croître d'année en année. Elle souhaite utiliser une partie de la trésorerie de l'entreprise pour financer des petites entreprises et des start-up qui contribuent au développement économique du secteur.

**Budget** : 30 000 € à 50 000 €

**Facteur de motivation** : dynamiser la région rennaise dans le secteur de l'agroalimentaire. Trouver des entreprises innovantes pouvant apporter à son entreprise et peut-être créer des partenariats à l'avenir si l'occasion s'y présente.

**Maitrise de l'outil Happy Capital** : habitué à la plateforme actuelle mais trouve que le site n'est pas clair.

**Fréquence d'investissement** : tous les semestres, somme variable en fonction du chiffre d'affaires de la société.

**Pourquoi le crowdfunding ?** : parti gagnant dans les deux sens, placement d'argent intelligent.

## **JULIEN MARTIN**

## **Julien Martin, 31 ans, Co-fondateur d'une start-up dans le domaine de l'éducation**

Julien et son associé ont créé leur start-up dans le domaine de l'éducation à distance il y a 2 ans et veulent maintenant lancer leur première application pour téléphone afin de toucher un public plus large. Leur objectif est de lancer ce service avant la fin de l'année et ils ont besoin de fonds pour commencer le développement de leur application.

**Besoin financier** : 150 000 €

**Facteur de motivation** : croissance de l'entreprise et volonté de toucher un public plus large.

**Maitrise de l'outil Happy Capital** : connait la plateforme depuis quelques mois, trouve correcte mais perfectible la navigation et l'interface actuelle.

**Pourquoi le crowdfunding ?** : donner de la visibilité et du soutien à leur start-up et obtenir une somme plus importante et sans commission par rapport à une proposition de banque.

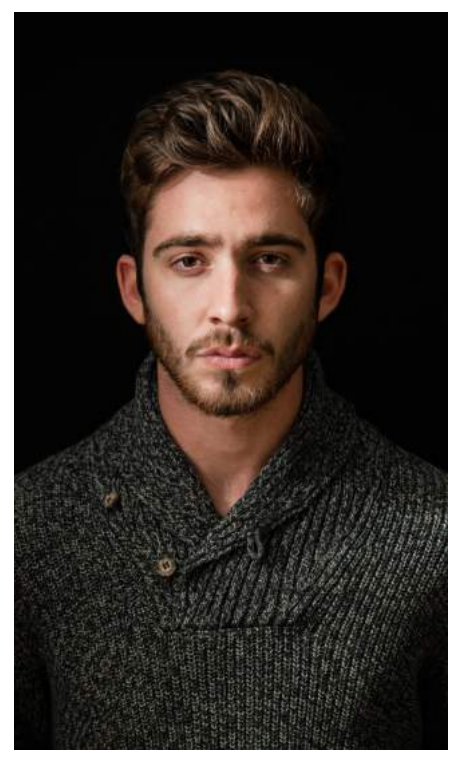

## **SCÉNARIOS UTILISATEUR**

## **SCÉNARIO N°1**

**Utilisateur** : Thomas Durand

**Objectif** : effectuer son premier financement

**Pré conditions** : aucune

## **Scénario d'utilisation** :

- 1. Arrive sur la page d'accueil,
- 2. Clique sur « Trouver un projet »,
- 3. Affine sa recherche et choisi comme secteur d'activité "Technologie et Science",
- 4. Clique sur le premier projet proposé,
- 5. Regarde la vidéo de présentation,
- 6. Lit la description du projet,
- 7. Revient en arrière,
- 8. Sélectionne le second projet proposé.
- 9. Regarde la vidéo de présentation,
- 10. Regarde les images de présentation,
- 11. Lit la description du projet,
- 12. Regarde les informations de financement,
- 13. Consulte les commentaires des utilisateurs,
- 14. Clique sur le bouton « simulation »,
- 15. Clique sur le bouton « Financer le projet »,
- 16. Se connecte à son compte par la méthode Google,
- 17. Remplit le formulaire légal et accepte les conditions,
- 18. Procède au virement bancaire depuis le site partenaire,
- 19. Arrive sur la page de confirmation,
- 20. Clique sur le bouton et télécharge la « confirmation PDF »,
- 21. Se déconnecte de son compte.

## **DIAGRAMME DES CAS D'UTILISATION**

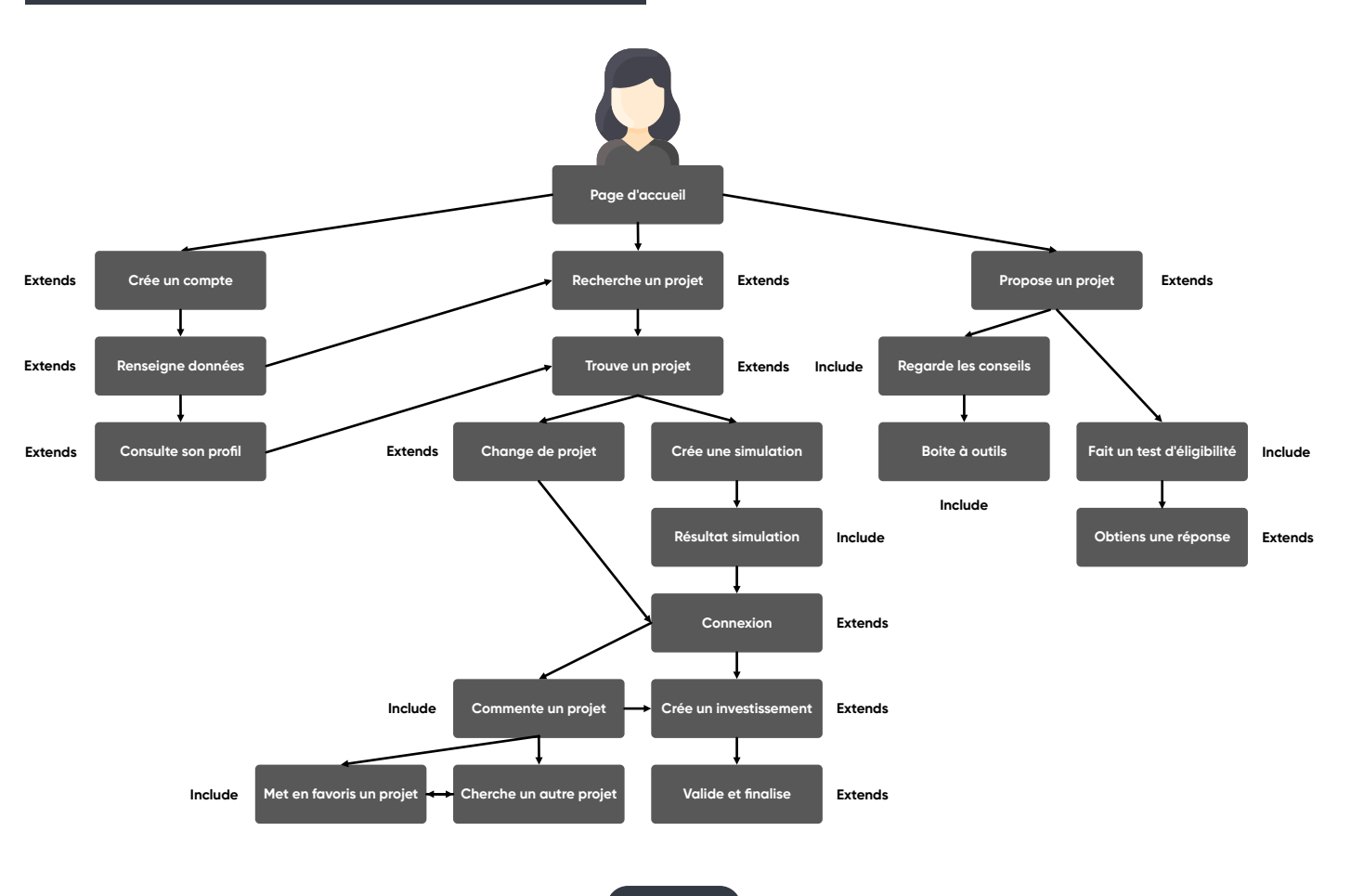

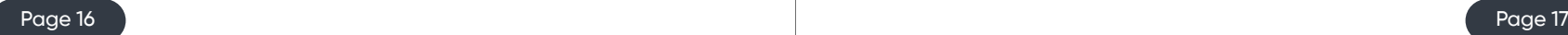

## **SCÉNARIO N°2**

#### **Utilisateur** : Marie Bernard

**Objectif** : effectuer une veille sur les nouveaux projets proposés par Happy Capital

**Pré conditions** : déjà connecté à son compte au préalable

## **Scénario d'utilisation** :

- 1. Arrive sur la page d'accueil,
- 2. Scroll et regarde le bloc « Les derniers projets »,
- 3. Clique sur « Voir plus »,
- 4. Regarde attentivement les courtes descriptions des projets,
- 5. Clique sur la troisième proposition de projet,
- 6. Lit en détail la description,
- 7. Ajoute le projet à ses favoris,
- 8. Clique sur la proposition de projet en bas de page,
- 9. Prend connaissance du projet,
- 10. Écrit un commentaire, car elle a une interrogation sur le projet,
- 11. Consulte ses notifications,
- 12. Supprime les nouvelles notifications,
- 13. Se déconnecte de son compte.

## **SCÉNARIO N°3**

## **Utilisateur** : Julien Martin

**Objectif** : regarder l'état d'avancement du financement de sa dernière levers de fonds

## **Scénario d'utilisation** :

- 1. Arrive sur la page d'accueil,
- 2. Se connecte à son compte,
- 3. Clique sur le bouton «mon compte »,
- 4. Clique sur mes « levers de fonds »,
- 5. Clique sur le projet en cours de financement,
- 6. Arrive sur le panneau de bord de l'entreprise,
- 7. Consulte les derniers financements,
- 8. Répond aux derniers commentaires,
- 9. Partage une actualité du compte LinkedIn pour le bloc d'actualité de la page,
- 10. Clique sur le bouton «modifier la description »,
- 11. Modifie le deuxième paragraphe pour y ajouter plus de détails sur le projet d'application
- 12. Sauvegarde ses changements,
- 13. Vérifie que le changement à bien été pris en compte,
- 14. Ferme la page.

## **POSITIONNEMENT STRATÉGIQUE**

## **BENCHMARK CONCURRENTIEL**

## **CONCURRENTS**

De nombreuses sociétés se sont tournées ces dernières années vers des solutions de crowdfunding equity pour financer leurs projets, mais aussi leurs produits avec le crowdfunding faisant émerger plusieurs plateformes telles que les plus connues « Kickstarter, Indiegogo et Ulule en France », avec le plus souvent des projets créés dans le monde entier. Happy Capital vient se positionner dans le secteur du crowdfunding equity en favorisant les projets français proches de ses internautes, prônant le savoir-faire français et la fabrication française pour certains.

Concurrence indirecte de crowdfunding :

- Indiegogo : plateforme de financement de petits projets et moyens projets,
- Kickstarter : leader et précurseur du financement participatif de projets et de produits,
- Gofundme : collecte de fonds pour des causes qui nous sont chères,
- Rocket Hub : financements de projets scientifiques, commerciaux et artistiques,
- Ulule : plateforme européenne de financement de produits et de services originaux,
- Kengo BZH : plateforme de financement de projets bretons.

Concurrence directe de crowdfunding equity:

- Fundable : plateforme de financement basée sur des récompenses et des actions pour les petites entreprises,
- Wiseed : plateforme de financement de projets d'entreprises innovantes,
- Sowefund : plateforme de financement de projets d'entreprises innovantes et avec impact,
- Tudigo : plateforme de financement de nombreux projets avec une échelle importante de proximité,
- Anaxago : plateforme d'investissement dans l'immobilier et dans les projets innovants.

#### **SWOT**

- Plateforme avec une audience régulière,
- Existe depuis plusieurs années,
- Projets financés en totalité ou jusqu'au seuil fixé en général,
- Service entièrement français et développé en France,
- Communication régulière sur les réseaux sociaux Facebook et Linkedin,
- Communauté qui interagit avec les projets (espace commentaires),
- Nombreux partenaires de taille,
- Service utilisateur présent et actif aux demandes et aux besoins,
- Plateforme régulée par les autorités françaises,
- Situation financière stable,
- Proposition de projets diversifiés,
- Site fourni en explication et en pages d'information,
- Visibilité grâce à des articles de la presse globale et spécialisée.

## **Forces**

- Seulement développé et connu en France,
- Site internet actuel composé de bugs,
- Communication moins fréquente sur Twitter, Peu d'interaction et de partage sur les réseaux sociaux,
- Système de « crowdfunding equity » peu connu en France,
- Public Français réticent en général sur ce type d'investissement,
- Site internet avec des problèmes au niveau de l'intégration (code peu optimisé, erreur JS),
- Référencement à améliorer dans les motsclés en rapport avec le financement participatif et les noms des entreprises en financement,
- Parcours utilisateur pas très clair pour financer un projet et compléter un profil,
- Paramétrage inexistant des cookies et utilisation non indiquée,
- Site non responsif sur toutes les pages.

## **Faiblesses**

- Se développer dans d'autres pays voisins,
- Être reconnu comme "start-up Licorne" en France,
- Devenir le leader et une référence du crowdfunding equity en France,
- Accroître l'audience du site et ainsi augmenter le nombre de financements,
- Proposer plus de projets et augmenter les catégories et les choix du service,
- Proposer une plateforme web responsive et simple d'utilisation,
- Développer la communication extérieure au site (newsletters personnalisées, annonce de projets sur les réseaux sociaux…).

## **Opportunités**

- Nombreux acteurs dans ce domaine,
- Crise sanitaire du COVID-19 qui inquiète les entreprises investissant et fragilise celles en recherche de fonds pour se développer,
- Site compliqué en matière d'expérience utilisateur,
- Offre de proposition de projet faible et en diminution,
- Pour l'instant peu de projets proposés, secteur d'activité peu varié,
- Fidélisation des clients ayant déjà financé un projet
- Visibilité des projets en financement sur le site peu visible à l'extérieur (blog, réseaux sociaux, SEO).

## **Menaces**

## **STRATÉGIE DE POSITIONNEMENT**

Avec la refonte de l'interface d'Happy Capital, la stratégie opérée est de faire de cette plateforme un lieu de financement de projet accessible à tous qui puisse être utilisé à la fois par des professionnels et des novices, avec une interface étudiée pour les besoins de chacun et qui réponde aux exigences des plus habitués. La plateforme misera aussi beaucoup sur l'accompagnement de ses utilisateurs en proposant des pages d'aides et de conseils au moment où les utilisateurs sont le plus susceptibles d'en avoir besoin. Avec la simplification au maximum des étapes de financement et de demande de financement, nous voulons faire d'Happy Capital une plateforme de choix pour investir sur l'avenir.

## **CAHIER DES CHARGES FONCTIONNEL**

# **E EXIGENCES FONCTIONNELLES**

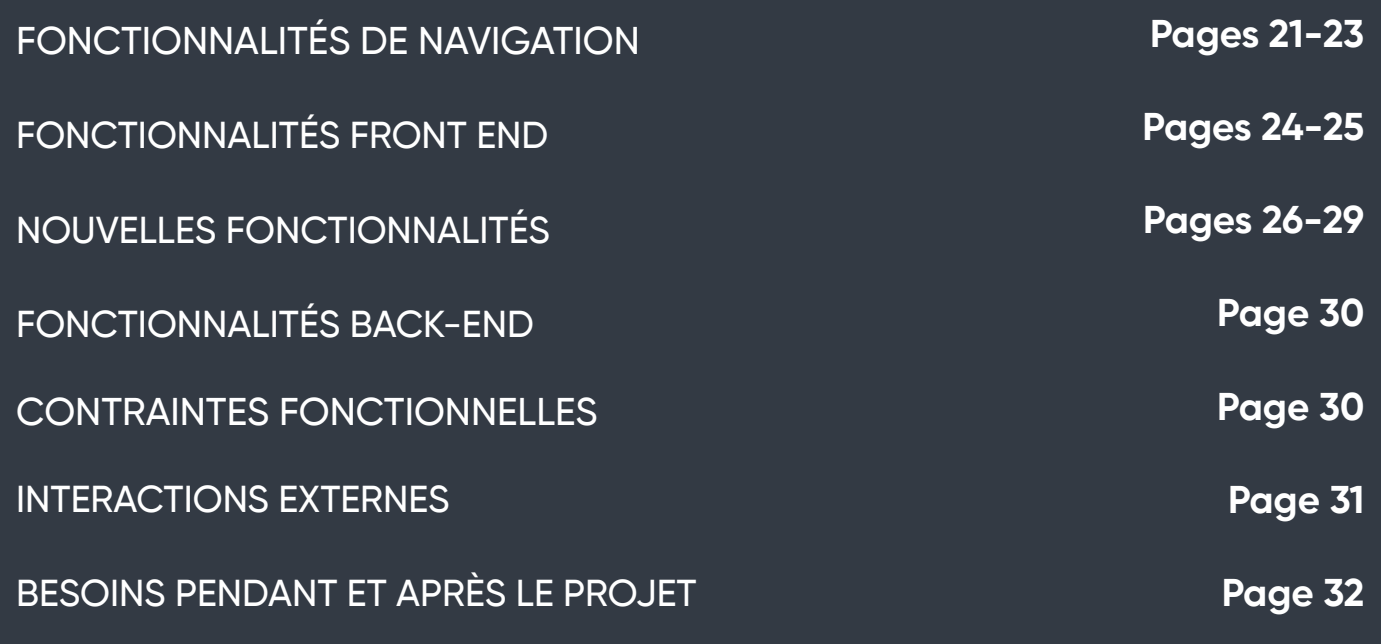

## **FONCTIONNALITÉS DE NAVIGATION**

## **DÉTAILS DE NAVIGATION**

## **LE HEADER**

Pour la refonte du service Happy Capital nous avons décidé de partir sur une navigation novatrice tout en étant très fonctionnelle. En effet, au lieu de proposer un header principal sur ordinateur situé sur le haut de la page comme une majorité des sites, le header a été déporté sur la gauche de l'écran et adoptera une position fixe pour être en permanence visible sur l'écran même après avoir scrollé dans la page. Ainsi, l'utilisateur, à tout moment de sa navigation, pourra avoir accès aux fonctions les plus importantes du site à portée de clic. Ce menu permettra d'accéder aux pages suivantes : « découvrir les projets, lever de fonds, comment ça marche, demande de rappel, actualités et nous contacter ». Des icônes ont été ajoutées à côté de chaque catégorie pour aider l'utilisateur à trouver plus rapidement ce qu'il recherche. De plus, les accès rapides vers les boutons de création ou de connexion à un compte Happy Capital se feront en bas du header ainsi que l'accès rapide aux réseaux sociaux. Le but de ce menu est d'occuper sur ordinateur une partie de l'écran peu utilisée sur les sites traditionnels en la rendant importante.

Sur mobile le header sera présent tout en bas de l'écran pour s'adapter au mieux au format de l'écran et rendre les fonctions importantes accessibles à l'utilisation à une seule main. Il adoptera lui aussi une position fixe et donnera accès aux principales fonctions du site. Les autres catégories seront présentes à travers un menu burger situé en haut de l'écran.

Comme expliqué précédemment le header représente une partie importante de la navigation du site. Les fonctions les plus importantes y sont présentes de manière espacée pour faciliter la lecture des options. Par défaut, c'est la catégorie « Découvrir les projets » qui est sélectionnée et visible par un rectangle de sélection.

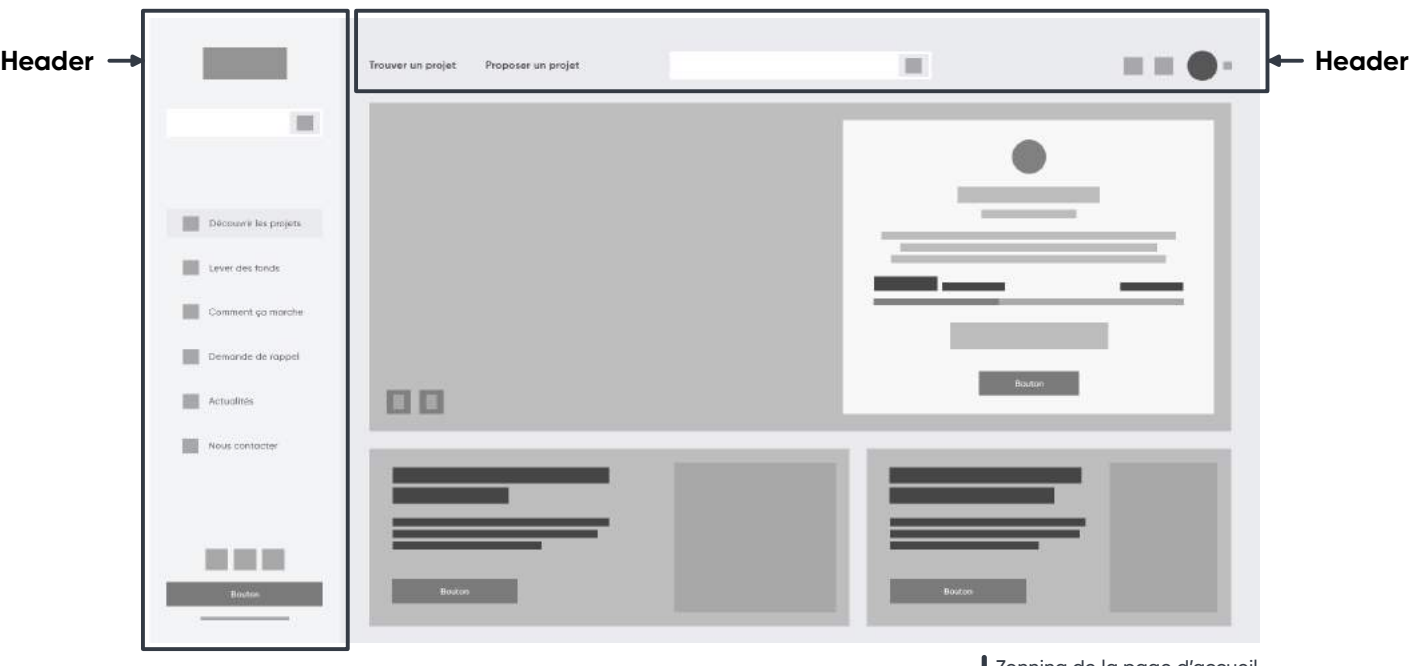

Zonning de la page d'accueil

## **Les fonctionnalités du header** :

- Le logo : permet au clic de revenir à la page d'accueil du site Happy Capital,
- La barre de recherche : seulement visible une fois que l'utilisateur a scrollé dans la page et que la barre de recherche principale n'est plus visible et permet de faire une recherche du projet, de l'entreprise ou du secteur à travers des mots-clés. Une fois la recherche validée, l'utilisateur est renvoyé sur la page « projet » avec les résultats de sa recherche,
- La catégorie « Découvrir les projets » : renvoie vers la page d'accueil du site,
- La catégorie « Levers de fonds » : permet d'accéder à la page d'aide et d'information sur les levées de fonds,
- La catégorie « Comment ça marche » : permet d'accéder à la page d'information sur le Crowdfunding et les solutions proposées par Happy Capital,
- La catégorie « Demande de rappel » : permet d'accéder à un formulaire de demande de contact pour être en relation avec un conseiller d'Happy Capital,
- La catégorie « Actualités » : renvoie vers la partie blog du site avec les dernières actualités du site. Un petit sigle « NOUVEAU » informe l'utilisateur dès qu'un nouvel article non encore vu, est sorti.
- La catégorie « Nous contacter » : redirige vers la page contact du site pour accéder au formulaire avec tous les moyens de contact (téléphone, bot Messenger...),
- Les icônes des réseaux sociaux : raccourcis vers les 3 réseaux sociaux de la marque (Linkedin, Facebook et Twitter),

#### **En mode non connecté** :

- Le bouton « inscription » : renvoie vers la page d'inscription du site,
- Le bouton « connexion » : renvoie vers la page de connexion du site,

#### **En mode connecté** :

▪ Le bouton « Mon compte » : renvoie vers le profil utilisateur actif.

## **LE HAUT DE PAGE**

Les fonctionnalités présentes en haut de la page sont secondaires et sont accessibles seulement quand l'utilisateur se trouve tout en haut. On y retrouve cependant deux catégories importantes « trouver un projet » et « proposer un projet » qui se positionnent en premier sur la page en partant du haut pour être bien visibles et donner le choix direct aux utilisateurs pour trouver ce qu'ils recherchent entre les deux grandes possibilités.

#### **Les fonctionnalités du haut de page** :

- La catégorie « Trouver un projet » : renvoie vers la page « projet » regroupant l'ensemble des projets disponibles,
- La catégorie « Proposer un projet » : renvoie vers la page de demande de création d'un

projet,

- La barre de recherche principale permet de faire une recherche du projet, d'entreprise ou de secteur à travers des mots-clés. Une fois la recherche validée, l'utilisateur est renvoyé sur la page « projet » avec les résultats de sa recherche,
- L'icône « notification » : raccourci vers la pop-in regroupant toutes les notifications importantes en lien avec le compte de l'utilisateur. On peut notamment y retrouver des notifications pour indiquer la fin d'une période de financement pour un projet ajouté au favori, mais aussi une demande de renseignements légaux pour valider le financement… Lorsqu'une notification est disponible, une pastille rose apparaît sur le logo afin d'avertir l'internaute,
- L'icône « favoris » : renvoie vers la page des projets ajoutés aux favoris,
- L'icône « profil » s'affiche si l'utilisateur a connecté sa photo de profil s'il y en a une, sinon gérer ses préférences.

une photo par défaut sera attribuée. Au clic, une pop-in affiche des fonctions rapides pour

## **LE FOOTER**

Le footer remplace et agit comme un plan du site et est positionné à la fin de toutes les pages. Sur mobile, il est simplifié pour ne pas trop alourdir la page et sur l'ordinateur sa totalité est affichée. L'objectif est de permettre de trouver une page en particulier si l'utilisateur ne l'a pas trouvée sur la page qu'il consulte. Le deuxième objectif est d'aider au référencement de la page avec l'intégration de mots-clés recherchés dans le footer.

#### **Les fonctionnalités du footer :**

- Bandeau newsletter : permet l'inscription rapide aux newsletters d'Happy Capital (les conditions d'inscription apparaissent une fois la première validation faite),
- Partie « Investisseur » : regroupant le lien vers les pages « Avantage Fiscal Ir | Loi Madelin », « Faq Investisseurs », « Tutoriel », « Avantage Fiscal Ir - Fiche Pratique », « Avantage Fiscal Pea Et Pea-Pme », « Ir- Obligations », « Incombant Aux Souscripteurs », « Facteurs De Risques », « Les Minibons », « Dispense Du Prélèvement À La Source », « Guide Investisseur »,
- Partie « Porteur de projets » : regroupant le lien vers les pages « Critères De Sélection », « Ressources », « Les 5S De Happy Capital », « Faq Porteurs De Projets », « Ir- Obligations Incombant Aux Sociétés », « Guide Entrepreneur », « Test d'éligibilité », « Lever des fonds »,
- La partie « Happy Capital » : regroupant le lien vers les pages « Le Crowdfunding, Quésaco », « Carrière », « Crowd-Pitch », « Make Our Companies Great Again », « Equipe », « Blog », « Actualités », « Evènements », « Partenaires », « Dossier de Presse »,
- La partie « Légale » : « Mentions Légales », « Fiche De Réclamations », « CGU de Happy Capital », « CGU de Lemon Way », « CGU de Shoyo », « Politique de confidentialité ».

## **FONCTIONNALITÉS FRONT END**

## **ANALYSE DES BESOINS UTILISATEUR**

Les utilisateurs doivent pouvoir faire les actions suivantes depuis le site Happy Capital :

## **FONCTIONNALITÉS PRINCIPALES**

- Rechercher un projet ;
- Investir dans un projet ;
- S'informer sur les méthodes de financement participatif ;
- Naviguer parmi les projets proposés ;
- Trier les projets ;
- Ajouter un projet en favoris ;
- Consulter ses notifications ;
- Changer le thème du site ;
- Lire les actualités du site ;
- Voir les réseaux sociaux d'Happy Capital ;
- Connaître les partenaires associés ;
- S'inscrire à la newsletter ;
- Commenter un projet ;
- Partager en ligne un projet ;
- Voir la description d'un projet ;
- Voir les vidéos de présentation d'un projet et ses images ;
- Faire une simulation de demande de financement ;
- Être conseillé par le service Happy Capital ;
- Contacter le support d'Happy Capital ;
- Créer un compte utilisateur ;
- Se connecter à son compte utilisateur ;
- Modifier ses informations personnelles ;
- Supprimer son compte.

Et d'autres besoins secondaires...

**Moteur de recherche** : permet avec un ou plusieurs mots-clés de trouver un projet de financement ou de trouver la société associée très rapidement. Une fois la recherche validée d'autres filtres sont proposés sur la page « projet » comme par exemple : son stade de financement, son stade de vie, son secteur d'activité, ses avantages fiscaux, sa durée et sa valeur. Le moteur de recherche peut être complété par une carte interactive pour aider à choisir une localisation pour un projet.

**Page de projet** : les projets en financement regroupent un certain nombre d'informations et de fonctions, dont les suivantes :

- Le titre,
- Le logo de la société,
- Le nombre de campagnes effectuées sur le site,
- Le nom de la ville de l'entreprise,
- Une courte description du projet,
- La somme demandée,
- La somme obtenue,
- Le nombre de jours restant,
- La durée du financement,
- Le nombre de personnes intéressées,
- Les types d'avantages fiscaux,
- Une ou plusieurs vidéos de présentation,
- Une ou plusieurs images de présentation,
- Un bouton pour financer le projet,
- Un bouton pour faire une simulation,
- Un bouton pour ajouter le projet aux favoris,
- Un message d'avertissement,
- Une description détaillée du projet avec images, graphiques…
- Les informations de financement et légale du projet,
- Un espace commentaire,
- Une rubrique actualité récente.

**Carte projet** : les projets sont présentés à plusieurs emplacements sur le site sous forme de « carte projet ». Seules les informations les plus importantes le concernant sont affichées. L'objectif est de faire en sorte que l'internaute clique sur le projet pour le découvrir dans sa globalité. Les informations suivantes sont présentes :

- Une image de présentation qui devient une vidéo en AutoPlay au survol, ▪ Le titre,
- Le nombre de campagnes effectuées sur le site,
- Le nom de la ville de l'entreprise,
- Une courte description du projet,
- La somme demandée,
- La somme obtenue,
- Le nombre de jours restant,
- Un bouton pour financer le projet,
- Un bouton pour ajouter le projet aux favoris.

## **NOUVELLES FONCTIONNALITÉS**

## **LES CATÉGORIES TYPES**

Sur la nouvelle version de la plateforme se trouveront deux grandes catégories présentes en haut de la page à côté de la barre de recherche, qui représente les deux grands types d'usage du site. Il y aura donc l'option "Trouver un projet" pour la recherche de projets en demande de financement et "Proposer un projet" pour pouvoir rapidement déposer une demande de participation pour un financement. Ces deux catégories seront en permanence pré-chargées lors de l'affichage des pages. Cela ne nécessitera donc pas d'actualiser la page et permettra de rendre la navigation plus fluide.

## **BLOC DE PROMOTION DES SERVICES**

Avec cette nouvelle version de la page d'accueil, nous introduisons une fonctionnalité permettant à votre guise de pouvoir changer les deux blocs situés en bas du slider en fonction des éléments à mettre en avant, par exemple : des événements, des messages de communication, mais aussi des mises en avant des projets en manque de financement. En effet, la page d'accueil répond à une volonté de rendre ces blocs modulables à souhait pour facilement les adapter aux besoins sans devoir modifier le code du site. Ce changement peut s'effectuer depuis le panneau administrateur du site.

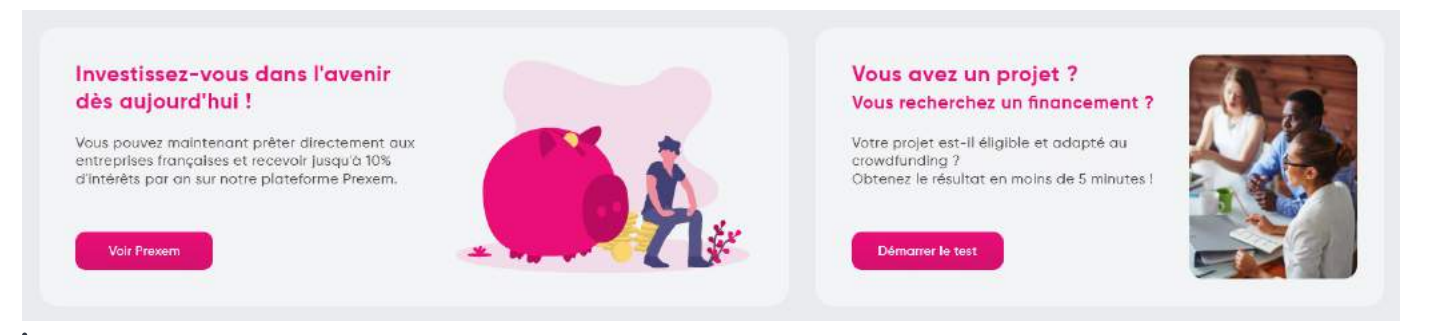

### **CENTRE DE NOTIFICATION**

Depuis n'importe quelle page de la plateforme, l'internaute aura accès à un centre de notification l'informant de choses demandant son attention. Cette fonctionnalité permettra par exemple d'alerter l'utilisateur des informations manquantes sur son profil ou des informations sur le suivi d'un projet, de réponses à un commentaire et des conseils personnalisées. Cette fonctionnalité sera accessible pour toutes les personnes, même celles

## non connectées, mais sera bien sûr plus limitée avec de simples conseils ou informations sur un projet ajouté en favoris.

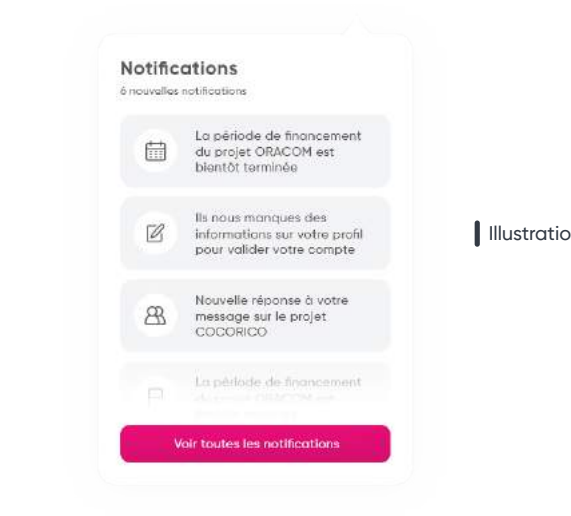

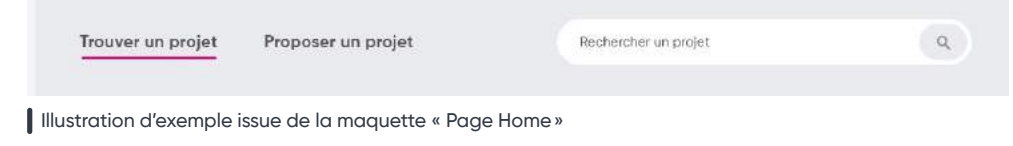

Illustration d'exemple issue de la maquette « Page Home »

Illustration d'exemple issue de la maquette « Menu Notification »

Illustration d'exemple issue de la maquette « Page Home »

## **BOUTON DE FAVORI**

Il remplace l'actuel bouton en forme de "like". Son usage est similaire, mais permet maintenant d'avoir des informations sur le "seuil de validation atteint", sur les "Derniers jours de collecte" et sur les "événements à venir" directement depuis l'espace notification du site et depuis le système de newsletters personnalisées. De plus, grâce à un algorithme de recommandation, des projets similaires qui sont plus susceptibles d'intéresser l'utilisateur, seront mis en avant. De plus, un raccourci vers les favoris sera présent en haut de la page à côté des notifications pour les gérer plus rapidement.

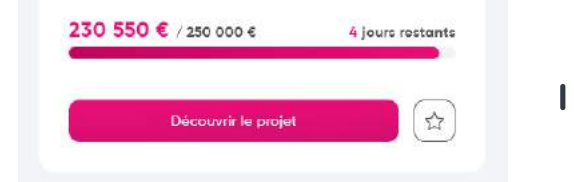

## **FINANCEMENT SANS RÉCOMPENSES OU PARTIEL**

Afin de répondre aux demandes de certains utilisateurs voulant participer à une campagne de financement sans vouloir être importunés sur la partie administrative qui peut nécessiter la récupération de parts dans une entreprise, nous avons mis en place un système de financement sans récompenses. Son fonctionnement est plus simple et permet d'être plus libre dans le choix de la somme donnée à l'entreprise. Il permet à n'importe quelle personne qui aime un projet de participer à la campagne de financement sans avoir forcément de récompense derrière. Pour les projets proposant des "offres", si la somme correspond aux seuils, l'utilisateur pourra, s'il le souhaite récupérer son cadeau.

## **SÉLECTION DES PROJETS DU MOIS**

Depuis la page de recherche de projet, un nouveau bloc fait son apparition à côté de la carte interactive afin de mettre en avant une sélection de projets au préalable sélectionné par les équipes d'Happy Capital. Le but est de mettre en valeur des projets et de donner aux internautes des idées de projets intéressants à financer pouvant les intéresser.

## **DARK MODE**

Permet depuis le menu rapide de passer l'interface en mode sombre et ainsi de changer les couleurs de fonds dominantes par des nuances de noirs. L'objectif est de réduire la fatigue oculaire et de permettre de naviguer sur le site le soir sans avoir mal aux yeux. Par défaut, le thème choisi est celui configuré sur le système d'exploitation pour être en accord avec les autres applications et sites supportant cette fonctionnalité.

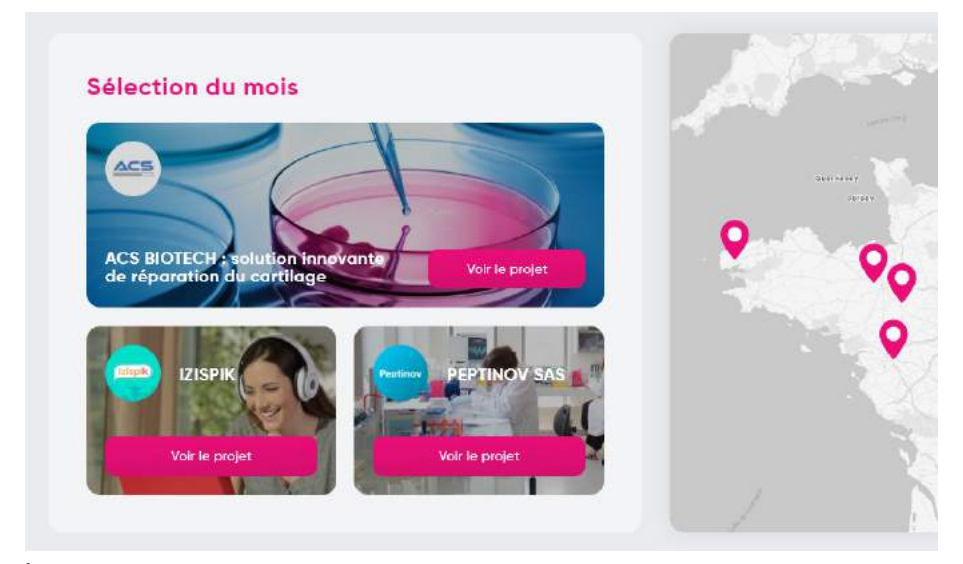

Illustration d'exemple issue de la maquette « Page Recherche »

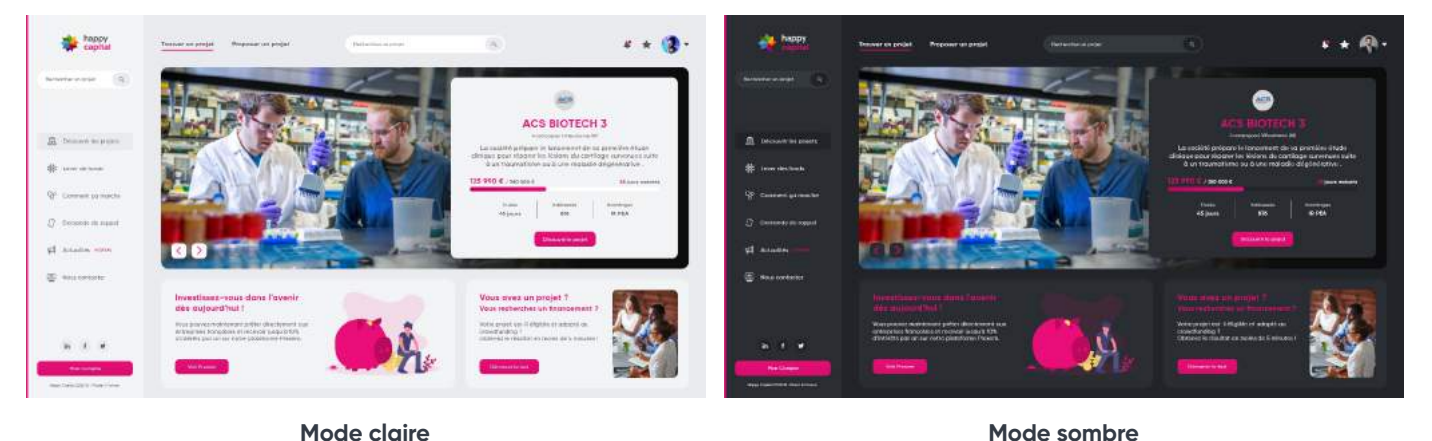

Illustration d'exemple issue des maquettes « Page Home » et « Page Home sombre »

## **BLOC DE RECOMMANDATION**

À plusieurs emplacements du site, sont présents des blocs de recommandation de projet qui s'appuie sur l'historique de navigation des utilisateurs, mais aussi de leurs projets mis en favoris et de leurs interactions en commentaire. L'objectif est ainsi de montrer aux utilisateurs des projets pertinents et pouvant les intéresser.

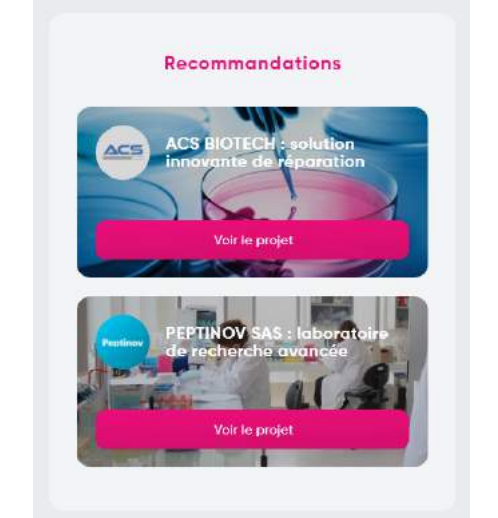

#### **PARTAGE RAPIDE DU PROJET**

Il sera possible avec la nouvelle version des pages projets de pouvoir partager rapidement en quelques clics un projet vers les réseaux sociaux ou bien d'obtenir un lien de partage. Sous la forme de petites icônes de réseaux sociaux et de lien, l'utilisateur poura cliquer sur n'importe quel projet en cours de financement.

D'autres petits ajouts sont présents sur le projet de la nouvelle plateforme et sont visibles depuis la maquette et la partie "détails techniques".

Illustration d'exemple issue de la maquette « Page Projet »

## **FONCTIONNALITÉS BACK-END**

Le site internet doit proposer un espace de modération et d'administration afin de gérer les projets de financement, mais aussi les transactions et les comptes utilisateurs. Cette section du site doit être simple et fonctionnelle.

Les modérateurs auront ainsi accès au service du contact utilisateur, à l'ajout d'articles sur le blog, à la modération des commentaires et des projets proposés et aux autres détails techniques.

Les administrateurs pourront avoir plus d'accès et pourront notamment changer les emplacements de catégorie du site (page d'accueil par exemple) mais aussi avoir les droits sur le gestionnaire de finances. Ce sont eux qui pourront attribuer des droits aux modérateurs et changer les accès de modération. Le modérateur principal aura un accès complet aux options du site.

## **CONTRAINTES FONCTIONNELLES**

#### **Accessibilité :**

Il est important que le site soit accessible en permanence 24h/24 et 7j/7 pour garantir son fonctionnement optimal. Pour l'image de site, il est important que le service soit opérationnel à tout moment, car le financement de projet est limité dans le temps et pourrait pénaliser certaines levées de fonds. De plus, si le site venait à être inaccessible, les utilisateurs pourraient être inquiets en raison des sommes déboursées pouvant être importantes.

Le site doit être accessible aussi pour les personnes mal voyantes et daltoniennes. Il est donc important de favoriser l'utilisation de couleurs contrastées et de typographie adaptée pour ne pas dégrader leurs expérience d'utilisation. Par ailleurs, il ne faut pas oublier les attributs « alt » qui doivent décrire avec détails les projets en financement et optimiser la lecture vocale de la page.

## **INTERACTIONS EXTERNES**

Le nouveau site Happy Capital fonctionnera avec des services tiers pour assurer le bon fonctionnement de ses services, mais aussi dans le but de faciliter un maximum de démarches sur le site.

## **Google reCAPTCHA :**

Les services de connexion de Happy Capital utiliseront la technologie reCAPTCHA V3 de Google pour éviter l'utilisation de robot pour la création de compte à des fins de fraudes ou de fragilisation du service.

### **Connexion simplifiée :**

En plus de continuer de proposer une connexion simplifiée avec Shoyo, il sera possible maintenant pour les utilisateurs de s'authentifier facilement à l'aide de leurs comptes Google et Apple. En effet, avec des simples boutons : « Connexion avec… », l'utilisateur pourra utiliser un de ses comptes existant pour se connecter au site Happy Capital dans le but d'enlever une barrière lors de la création du compte.

#### **Paiement sécurisé et sécurisant :**

Lors de l'arrivée sur l'écran de paiement, l'utilisateur pourra maintenant utiliser en plus de Shoyo, le paiement rapide de petites sommes par Paypal ou choisir de payer avec Google Pay ou Apple Pay en fonction de l'appareil utilisé.

### **Newsletters personnalisées :**

Dans le but de fidéliser les investisseurs, mais aussi de les informer des nouveaux projets disponibles sur la plateforme, nous conseillions d'utiliser l'outil « Mailjet » qui permettra de personnaliser les mails envoyés à chaque investisseur afin de leur proposer des projets en rapport avec les domaines qu'ils recherchent à collecter sur le site, et ainsi être plus proche de leurs attentes.

Il est possible de continuer à utiliser « MailChimp » pour proposer des newsletters, mais les options recommandées ne seront pas toutes présentes.

## **Système de suivi des statistiques :**

Afin d'étudier avec détails le comportement des utilisateurs et des fonctionnalités qu'ils utilisent. Nous mettrons en place les outils suivants : L'intégration de Google Analytics avec la technologie « Gtag » permettra d'avoir un rapport complet sur les indices de performances mis en place. De plus, une version simplifiée créée par notre agence depuis Data Studio de ces statistiques vous sera accessible pour prendre connaissance de ces données.

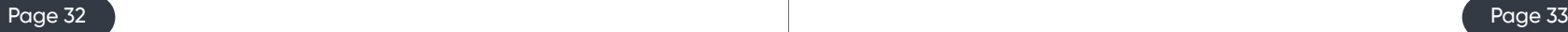

## **BESOINS PENDANT ET APRÈS LE PROJET**

## **PENDANT LE PROJET**

Les besoins à attendre pendant la réalisation du projet seront les suivants :

- Plusieurs testeurs pour tester les différentes versions du projet (Alpha et Beta),
- Identifiants pour une connexion FTP vers le serveur Happy Capital,
- Identifiants pour une phpMyAdmin vers le serveur Happy Capital,
- Être en contact avec le ou les gérants de la partie hébergement du site.

## **APRÈS LE PROJET**

Les besoins à attendre une fois que le projet sera terminé seront les suivants :

- Formation du personnel de Happy Capital à la nouvelle interface de gestion du site,
- Veiller à la mise à jour des serveurs et des extensions pour éviter les failles de sécurité,
- Modération des nouveaux commentaires et des images de profil affiché,
- Suivi de l'audience et des comportements utilisateurs,
- Sauvegarde régulière de la base des données,
- Fournir le document technique de la plateforme,
- Présence pour répondre aux questions des équipes.

## **CAHIER DES CHARGES FONCTIONNEL**

# **CADRE DE RÉPONSES FONCTIONNELLES**

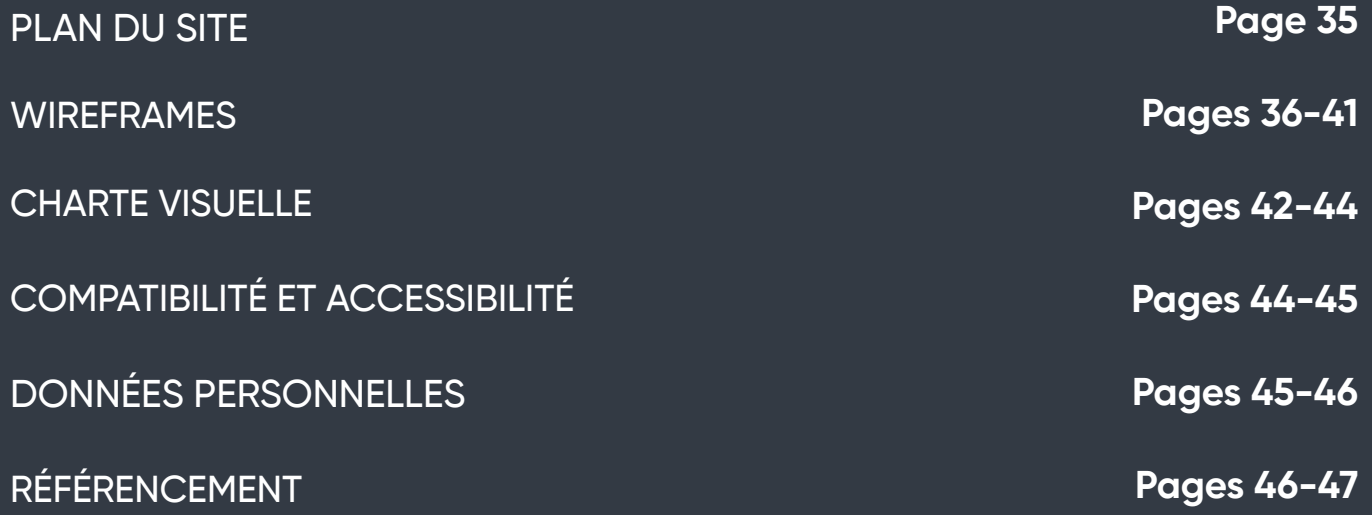

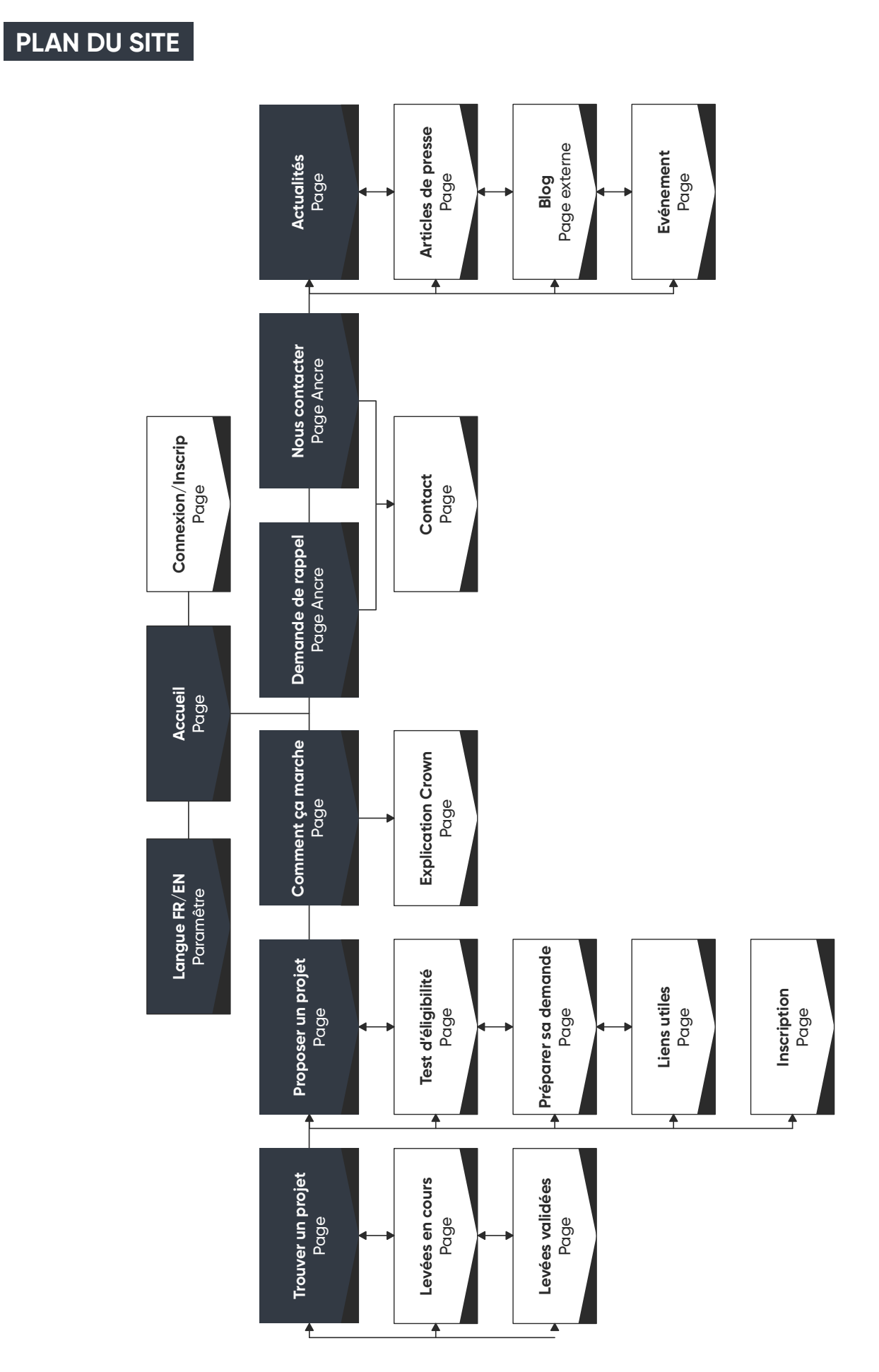

## **WIREFRAMES**

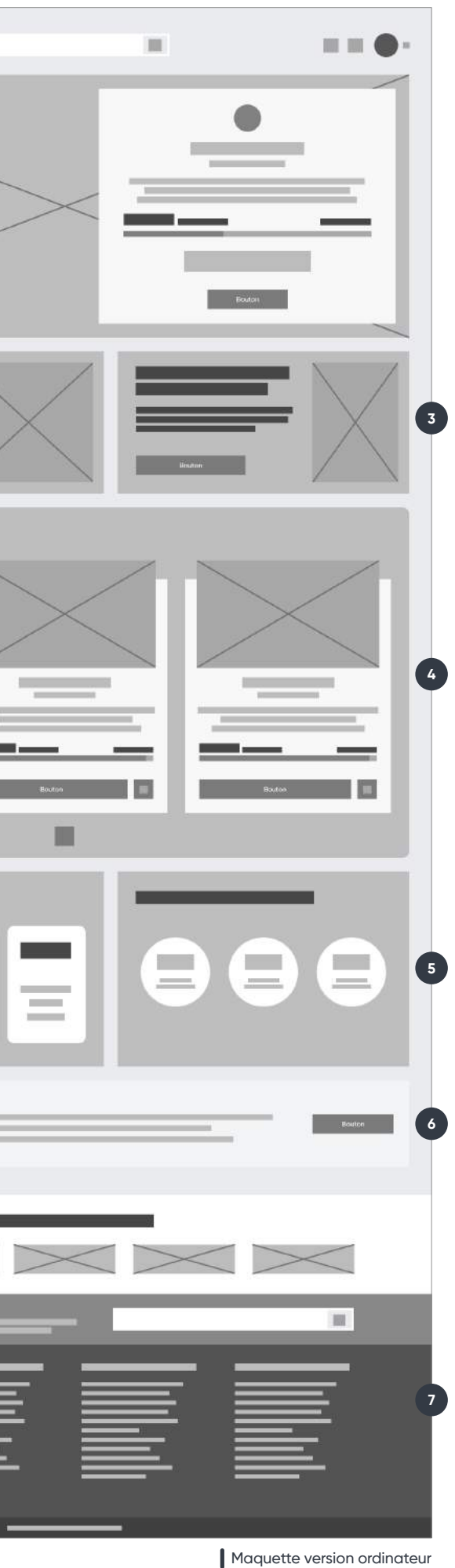

**PAGE D'ACCUEIL**

**2**

图

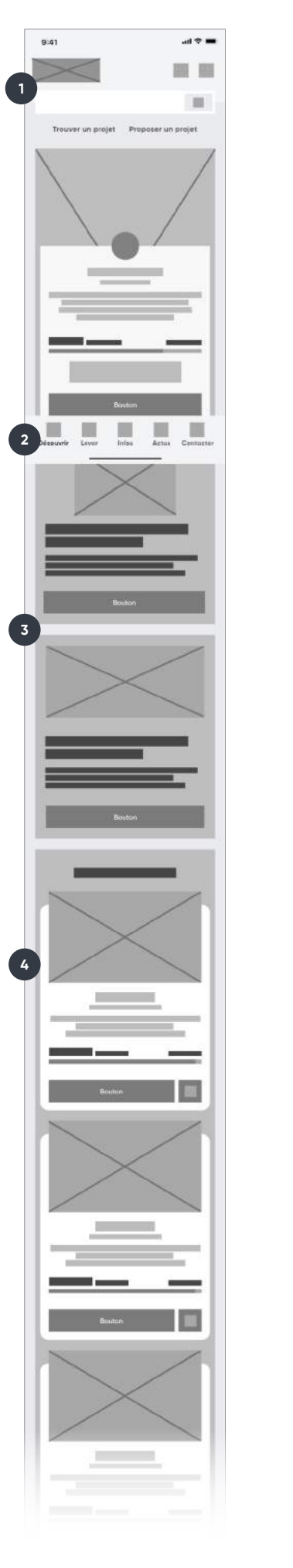

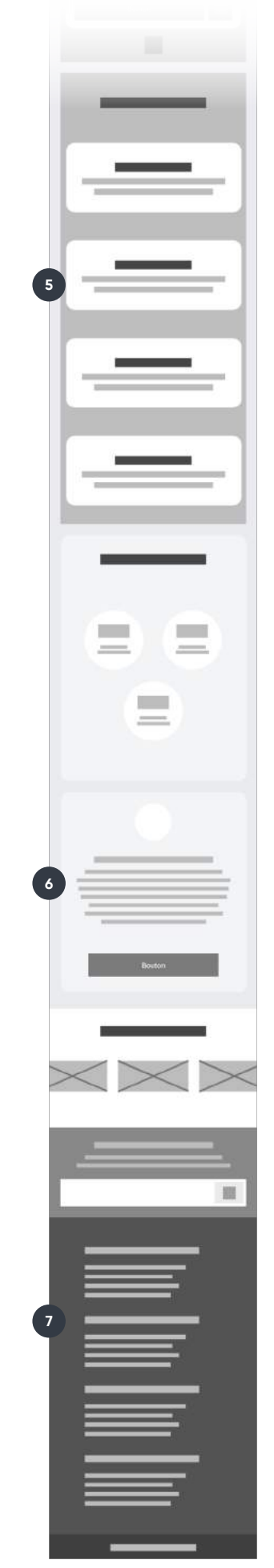

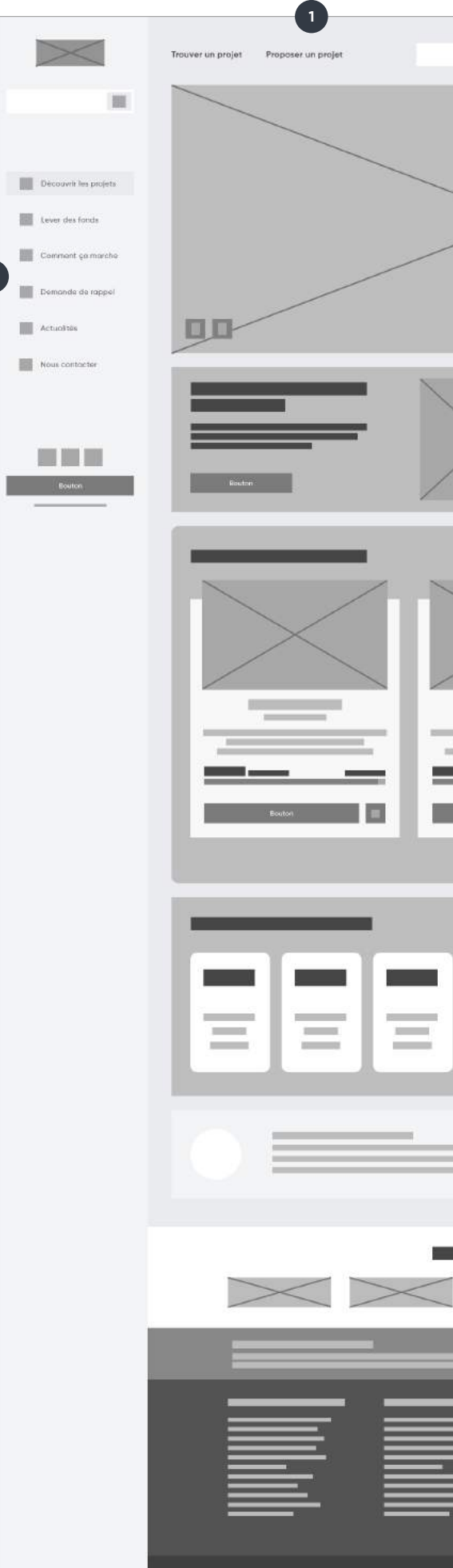

**Liste des éléments importants :**

- 1. Haut de page
- 2. Header (Menu principal)
- 3. Promotion des services
- 4. Derniers projets
- 5. Conseils et informations
- 6. Avertissement légal
- 7. Footer

Maquette version mobile

## **WIREFRAMES**

**PAGE PROJETS**

**Liste des éléments importants :**

- 1. Haut de page
- 2. Fiche produit
- 3. Header (Menu principal)
- 4. Avertissement légal
- 5. Description du projet
- 6. Détails sur le financement
- 7. Espace commentaires
- 8. Actualités récentes
- 9. Footer

Maquette version ordinateur

**3**

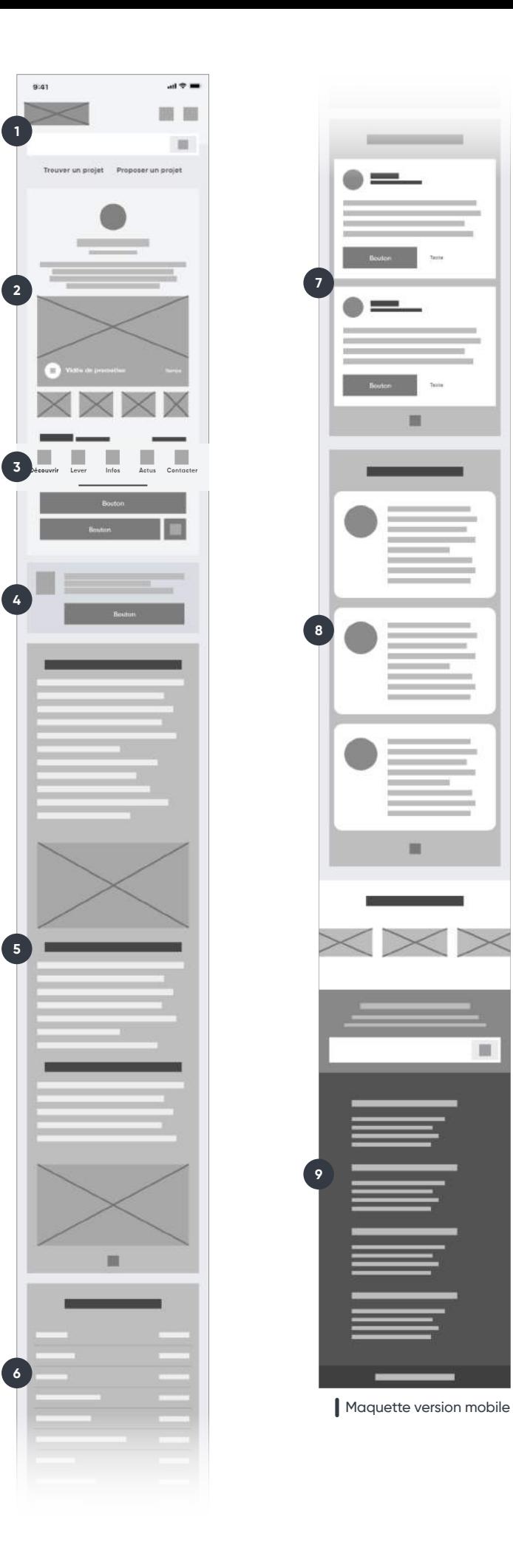

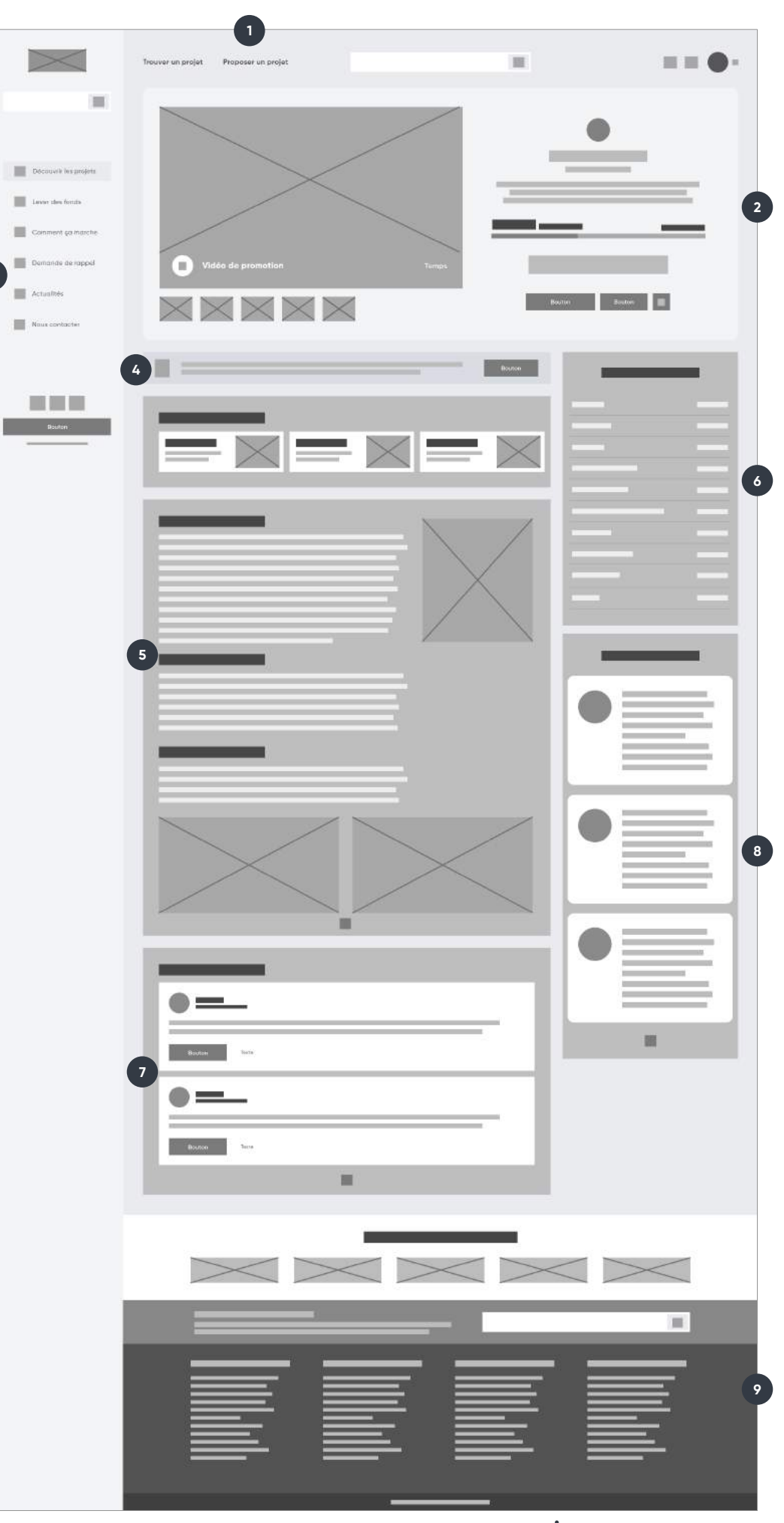

**III** 

## **WIREFRAMES**

## **PAGE PROPOSER UN PROJET**

**Liste des éléments importants :**

- 1. Haut de page
- 2. Conseils pour réussir son financement
- 3. Header (Menu principal)
- 4. Test d'éligibilité
- 5. Liens utiles
- 6. Footer

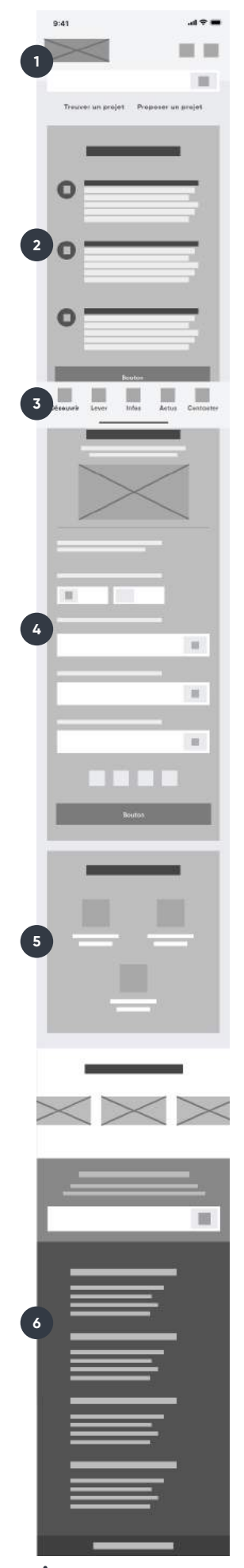

| Maquette version mobile

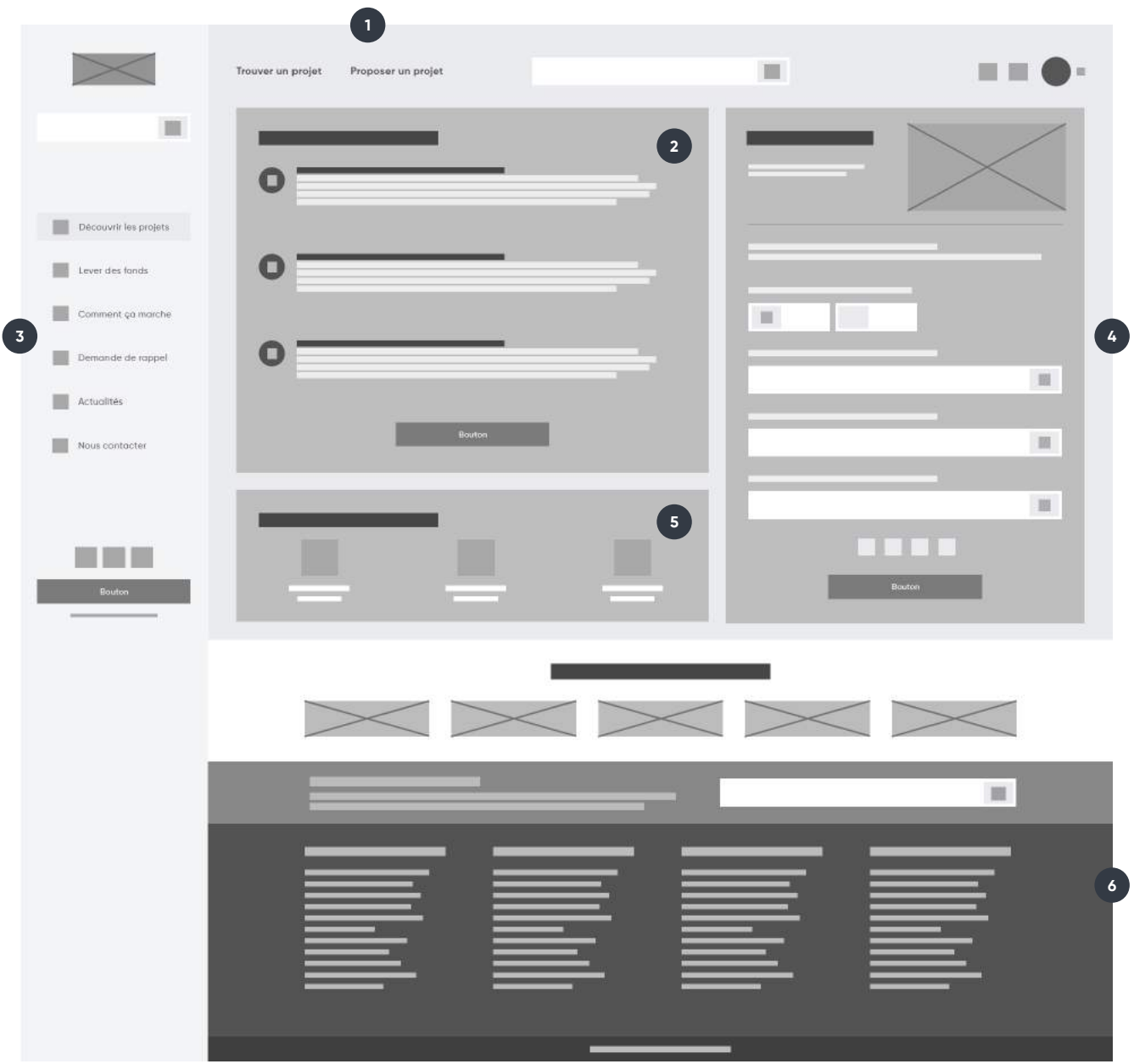

Maquette version ordinateur

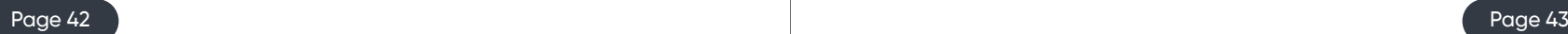

## **CHARTE VISUELLE**

La nouvelle direction graphique du projet Happy Capital se base sur une volonté de rendre la nouvelle plateforme plus simple d'utilisation tout en proposant une interface complète et qui réponde aux nouveaux usages des utilisateurs. De plus, les choix en matière de direction artistique devront refléter l'image de la marque en montrant son sérieux et son côté innovant dans le domaine de l'investissement.

La future plateforme d'Happy Capital reprendra le rose comme couleur d'interaction qui est présente sur le logo de l'entreprise. Cette couleur sera utilisée pour différents éléments de l'interface comme par exemple : les boutons primaires, les grands titres, les cases à cocher, les boutons radio… Cette couleur très contrastée avec le reste de l'interface permettra à l'utilisateur de pouvoir d'un simple coup d'œil identifier les possibilités d'interaction offertes.

Une déclinaison de cette couleur sera proposée pour les éléments secondaires. Ce gris clair très discret pourra être utilisé sur des boutons secondaires pour indiquer une seconde possibilité d'interaction afin que l'utilisateur puisse se focaliser sur l'interaction la plus importante.

La nouvelle charte graphique prendra aussi en compte l'intégration d'un « dark mode » pour être en phase avec les dernières demandes des utilisateurs. Ce nouveau mode permettra de proposer une interface plus sombre sur la totalité de la plateforme en fonction des valeurs définies par défaut sur le navigateur et le système d'exploitation. Ainsi, l'usager aura le choix entre deux déclinaisons (clair et sombre) pour naviguer sous chaque rubrique. Bien sûr, ce changement viendra changer une partie des codes couleurs de la page dans un souci de respect d'homogénéité des éléments.

## **CODE COULEURS**

Pour être en phase avec les normes de design actuelles et pour proposer un site respectant les règles de flat design, nous vous proposons une amélioration du logo pour le rendre plus simpliste et pour qui s'intègre parfaitement à la nouvelle version du site Happy Capital.

Pour commencer, le pictogramme du logo a été simplifié reprenant seulement ses formes primaires de la précédente version. L'opacité des formes est donc passée à 1 et les dégradés de chaque couleur ont été remplacés par des couleurs uniques pour que le logo soit moins complexe visuellement. Le but est de donner un style flat design qui se base comme son nom l'indique sur des blocs plats et ne donnant pas l'impression d'être en relief comme la version précédente.

De plus, la typographie du logo a été revue pour qu'elle soit bien plus marquante et plus facilement lisible sur des petits supports tels que des smartphones. La police d'écriture utilisée se nomme Gilroy. Elle a été choisie pour être en accord avec celle des maquettes et pour créer une cohérence avec l'ensemble du site.

Ce nouveau logo s'accompagne aussi d'une version avec le texte placé au vertical en plus de celui à l'horizontal. Ces deux déclinaisons permettront d'intégrer au mieux les logos en fonction de leurs emplacements. Sur mobile, il sera recommandé d'utiliser la version verticale pour avoir un encombrement réduit sur les interfaces et la version horizontale sur ordinateur.

Ainsi, le nouveau logo reflète l'identité visuelle de la plateforme et s'intègre mieux aux différents types de supports.

Les détails du nouveau logo sont disponibles dans la partie bonus avec ses déclinaisons, ses détails de typo et ses codes couleurs associés...

## **NOUVEAU LOGO**

**Ancien logo Nouveau logo**

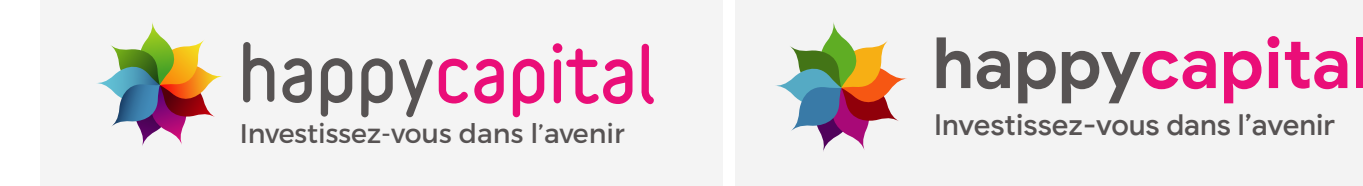

## **CHARTE GRAPHIQUE**

À l'issue de la période de réflexion autour de l'identité finale du projet, une charte graphique sera proposée afin de définir clairement la direction artistique choisie et à respecter. L'objectif de cette charte est aussi de créer une cohérence entre tous les éléments graphiques de la marque n'inculquant pas seulement le site internet, mais aussi les réseaux sociaux et les supports de promotions par exemple.

La charte graphique comportera les éléments suivants ainsi que les détails associés :

▪ Le logotype et ses variantes utilisables : en couleur, en noir et blanc, en monochrome. Mais

- Les typographies utilisées, leurs tailles, leurs styles et leurs corps,
- Les règles d'écriture typographiques (le ton, le type d'écriture, les abréviations…),
- Les principaux codes couleurs utilisés sur le site, leurs fonctions, leurs emplacements et leurs référencements en RVB, CMJN, Pantone et Hexadécimale,
- aussi avec ses variantes de fond : blanc, noir, transparent, image…,
- Les règles du logotype à respecter pour bien utiliser le logo : espace de protection, sa taille minimale d'utilisation en pixel, son rendu DPI… De même les interdictions seront communiquées pour éviter une mauvaise utilisation du logo, par exemple : le changement de couleurs, les mauvaises dimensions, les fonds de couleurs déconseillés…,

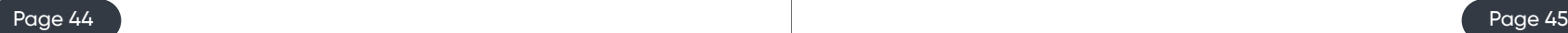

- Les lots de pictogrammes présents sur le site pour aider l'identification des catégories et de certains éléments,
- Les règles de rendu du logo sur les différents supports pour leurs intégrations (réseaux sociaux, vidéos, motion design…),
- Les déclinaisons sous forme de mockups des différents supports mettant en valeur les rendus des logos et des guidelines de la charte graphique.

## **NAVIGATEUR WEB**

## **AUTHENTIFICATION**

## **CONFIDENTIALITÉ**

## **SYSTÈME D'EXPLOITATION**

Pour assurer le fonctionnement et le bon affichage du site sur toutes les plateformes, il est primordial que la nouvelle plateforme soit compatible avec les versions des navigateurs suivants et ultérieurs les plus utilisées dans le monde :

- Chrome 61.9 et plus
- Firefox 55.1.2 et plus
- EDGE 71.2 et plus
- Opera 51 et plus
- Safari 7.1 et plus

Pour les versions antérieures, il est possible que certaines fonctions du site ne fonctionnent pas complètement ou que certaines pages ne s'affichent pas dans leur totalité. Il sera alors indiqué sur le site par une pop-in le message suivant : "Vous utilisez une version obsolète de votre navigateur [nom du navigateur]. Il est possible que votre expérience de navigation soit affectée. Nous vous conseillions de mettre à jour votre navigateur pour profiter pleinement des fonctionnalités du site".

Le nouveau site pourra être consulté depuis n'importe quel système d'exploitation utilisé majoritairement dans le monde et sera adapté aux spécificités propres de chacun. La compatibilité du site est donc assurée sur les systèmes suivants et ultérieurs :

- Android 7 Nougat et plus
- IOS 8 et plus
- Windows 7 et plus
- Mac OS X Yosemite et plus
- Linux toutes distributions fonctionnelles avec interface graphique

## **COMPATIBILITÉ ET ACCESSIBILITÉ**

## **ACCESSIBILITÉ RESPECTÉE**

Comme évoquée dans la partie « conception des maquettes » la nouvelle plateforme Happy Capital a été conçue dans l'optique d'être utilisable par des personnes mal voyantes et sourdes avec l'optimisation notamment des balises « Alt » et du contraste des éléments.

Pour garantir la compatibilité du site sur chaque support, des tests internes seront effectués sur plusieurs appareils très utilisés et populaires avec plusieurs versions différentes de navigateur afin de garantir le bon fonctionnement et sa compatibilité totale.

Une validation fonctionnelle sera aussi opérée auprès du « W3C » et de « Dareboost » pour garantir l'optimisation de chaque page du site.

## **DONNÉES PERSONNELLES**

Le site internet permettra à n'importe quel utilisateur de pouvoir créer un compte et de s'y connecter pour réaliser les actions suivantes :

- Investir dans un projet,
- Commenter un projet,
- Ajouter au favori un projet,
- Créer une simulation de financement,
- Faire une demande d'ajout de projet,
- Prendre contact avec une personne de l'équipe du projet,
- Recevoir des notifications personnalisées,
- Obtenir une synchronisation de ses données personnelles,
- Personnaliser sa navigation,
- Contacter le support d'Happy Capital plus facilement,
- Accéder à d'autres fonctions du site réservé aux membres connectés…

Le nouveau site Happy Capital assurera le respect des données personnelles. En effet, seules les données jugées nécessaires seront demandées aux utilisateurs du service. Pour garantir la confidentialité de celles-ci, nos serveurs seront cryptés pour sécuriser les données entrantes et sortantes.

Pour être conforme aux directives de la CNIL pour la RGPD, tout utilisateur du site Happy Capital pourra supprimer son compte utilisateur en se rendant dans les paramètres de son compte, puis dans « confidentialité et données personnelles » puis en cliquant sur le bouton « supprimer mon compte utilisateur ». Une fois cette manipulation effectuée, le compte sera suspendu et dans les 24h un message de confirmation indiquera que le compte a bien été supprimé. Si l'utilisateur détenait des actions, celles-ci seraient transférées et gérables directement avec l'entreprise les détenant.

Certaines données pourront être partagées de façon sécurisée comme par exemple les coordonnées bancaires qui seront gérées par des organismes comme Paypal et Shoyo. À ce moment-là, l'utilisateur sera averti et une demande de consentement devra être validée pour poursuivre.

L'utilisateur pourra par la suite, s'il le souhaite revenir sur ces choix de cookies, en se rendant dans la section réglage du site.

## **UTILISATION DES COOKIES**

Pour une utilisation plus confortable, plus optimisée et pour un stockage des données sur le navigateur nous utiliserons la technologie « cookies » pour stocker par exemple les données suivantes : données du compte utilisateur, projet favori, parcours utilisateur…

Bien sûr, l'utilisateur aura le choix de les accepter ou non lors de sa première visite via un bandeau en bas de page sur le site. Il pourra aussi choisir avec détails les cookies qu'il souhaite activer et désactiver conformément aux dernières recommandations de la CNIL de 2020.

> Pour accentuer la mise en avant, il est possible d'allouer une partie du budget pour effectuer une campagne Google Ads compris entre 3 et 12 mois pour booster le développement de la notoriété de la marque lors du lancement de la nouvelle plateforme et pour faire davantage connaître le service.

De plus, nous recommandons de promouvoir les services et les projets en financement de Happy Capital sur les réseaux sociaux dont notamment LinkedIn et Facebook pour toucher un plus large public et faire venir un plus gros flux depuis le site.

Avec la refonte complète de la plateforme Happy Capital nous comptons miser une partie de nos efforts sur la partie référencement qui est primordiale pour que le site soit correctement visible en ligne sur les moteurs de recherche et améliore son positionnement. C'est le cheminement logique dans la volonté de gagner en audience et de faire d'Happy Capital la plateforme de référence dans le secteur. De plus, un bon référencement permettra ainsi de gagner en nombre de projets proposés et en nombre d'investisseurs étant donné que la solution sera davantage connue et engendrera une augmentation visible du nombre de projets en financement.

L'objectif est donc que les pages les plus importantes du site (à savoir la page d'accueil), de projet et de création du projet soient situées en première position sur les mots-clés de la marque Happy Capital, mais aussi sur des mots-clés secondaires comme « Equity Crowdfunding, financement participatif de projet, levée de fonds PME…

La structure du site (arborescence et maillage interne) doit permettre l'indexation de 100% des pages pertinentes pour les moteurs tout en bloquant le passage des robots sur les pages non-pertinentes comme certains filtres à facettes (à définir lors de la phase stratégique).

L'ensemble des titres « meta-description » et balises « Hn » dans les pages seront rédigés de manière à optimiser au mieux le référencement du site tout en conservant sa lisibilité pour l'ensemble des internautes.

#### **Les recommandations** :

- Mise en place d'un chargement progressif des pages en fonction des éléments affichés sur la page pour accélérer le temps de chargement des pages de manière complètement transparente.
- Les images utilisées sur le site devront être légères aux formats définitifs (HxL en pixels), en 72dpi, compressées, nommées selon leur contenu et avoir leurs attributs « alt » rédigés de façon à optimiser leur compréhension par les moteurs de recherche avec des mots-clés pertinents.
- L'utilisation d'outils de rédaction sémantiques pour les pages dites de « contenu froid » pour faciliter leurs référencements.
- La mise à jour régulière des pages importantes pour forcer les moteurs de recherche à les réindexer et les mettre en avant.
- Redirection via une erreur 301 pour mettre à jour les anciens liens vers les nouvelles pages de la plateforme.

## **RÉFÉRENCEMENT NATUREL**

## **RÉFÉRENCEMENT**

## **RÉFÉRENCEMENT PAYANT**

## **CAHIER DES CHARGES TECHNIQUE**

# **E PRÉSENTATION GÉNÉRALE**

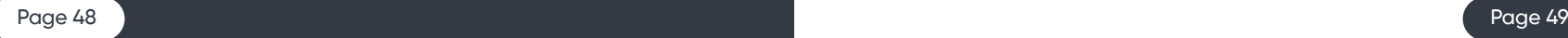

RESSOURCES À DISPOSITION **Page 49**

DONNÉES GÉNÉRALES D'IDENTIFICATION **Page 49**

Dans le cadre de la réalisation technique du nouveau site Happy Capital, l'agence NumeraTech est composée d'une équipe projet de deux personnes à savoir :

## ▪ **1 chef de projet et rédacteur web/référenceur :**

Adrien LE MOAL est en charge de la gestion du projet et de l'élaboration du cahier des charges. Il mettra en place tout le processus de création et sera l'interlocuteur privilégié du projet pour le client. De plus, Adrien sera en charge d'une étude approfondie en matière de référencement naturel et payant pour assurer le bon positionnement du futur site dans les moteurs de recherche.

## ▪ **1 web designer et intégrateur/développeur web :**

Guillaume DURAND est en charge de la création graphique du nouveau site et de son développement complet. Il réalisera une étude approfondie pour une expérience utilisateur optimale. Il s'occupera de réaliser des wireframes et des premiers rendus de maquettes visuelles. Une fois les rendus validés, il s'occupera d'intégrer et de développer le site internet.

## **RESSOURCES À DISPOSITION**

## **DONNÉES GÉNÉRALES D'IDENTIFICATION**

## **ENVIRONNEMENT INTERNE**

**Nom du site** : Happy Capital – Financement participatif

**Url** : happy-capital.com, happy-capital.fr

**Adresse IP du domaine** : 91.121.251.117 avec restriction des IP d'administration pour Happy Capital.

**HTTPS** : toutes les pages du site Happy Capital devront être proposées en HTTPS afin de garantir la protection des données traitées et de proposer une navigation privée et sécurisée. Enfin, il est important de garantir ce protocole de sécurité sur l'ensemble des pages pour ne pas être pénalisé sur les moteurs de recherche comme Google qui depuis juillet 2018 sanctionne les sites en http.

**Certificat SSL** : pour aider les internautes à bien identifier le site Happy Capital et de leur garantir l'authenticité du site sur lequel ils se rendent. Un certificat SSL « Business (Certificat EV) » devra être installé comme preuve de confidentialité et de sécurité.

## **CAHIER DES CHARGES TECHNIQUE**

## **EXPRESSION TECHNIQUE DES BESOINS**

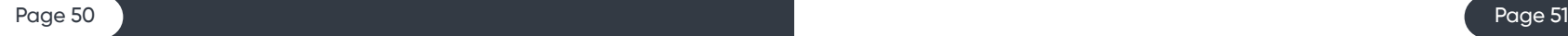

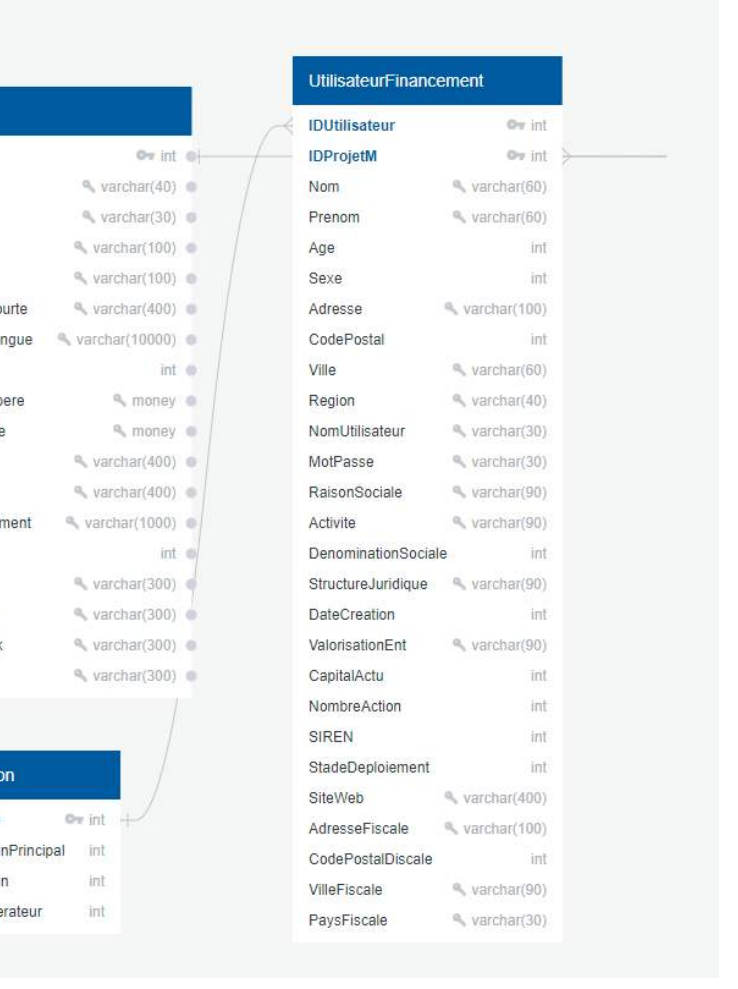

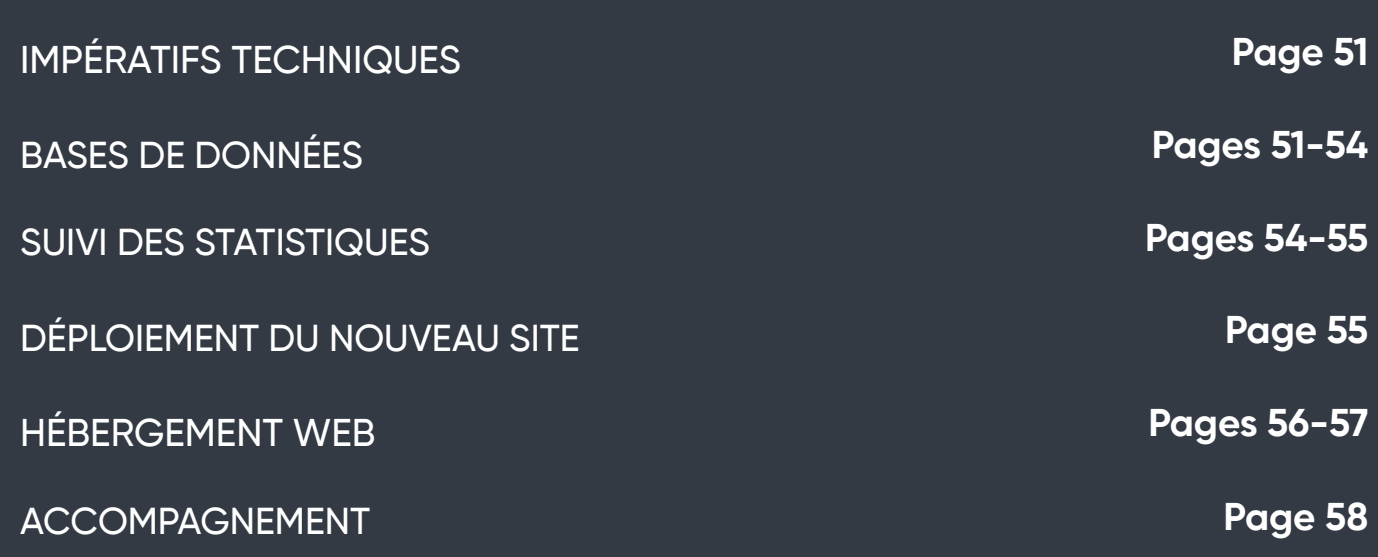

## **IMPÉRATIFS TECHNIQUES**

**Framework** : Symfony (recommande l'utilisation d'une version récente 5.0 ou 5.1) **Technologies Web** : HTML5, CSS3, JavaScript, JQuery, SCSS, PHP 7.2.5 ou plus **Serveur** : Nginx utilisé actuellement ou sous Apache 2.4 en fonction de l'hébergeur choisi **BDD** : MySQL

## **BASES DE DONNÉES**

 $|D|$ N<sub>0</sub>

## **ARCHITECTURE DE DONNÉES**

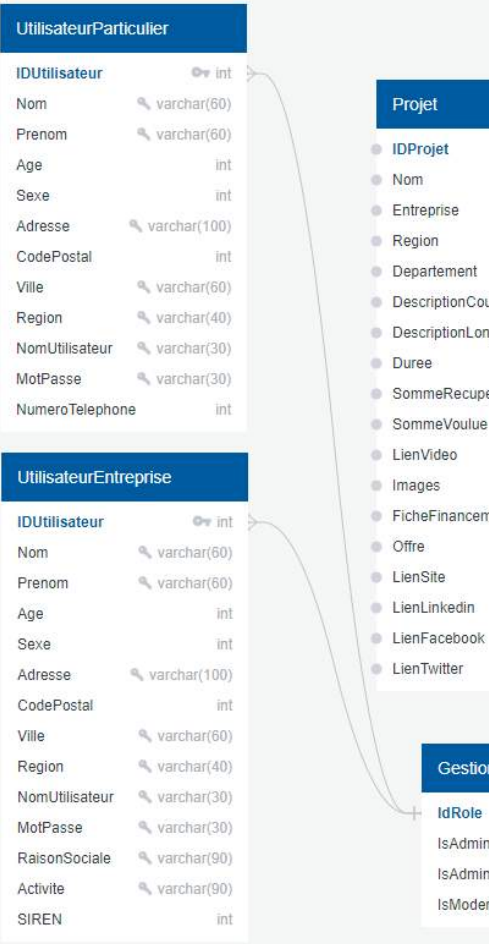

## **BASES DE DONNÉES ACTUELLES**

Pour le fonctionnement du nouveau site Happy Capital, il est important de garder et de mettre à jour les bases de données existantes qui servent à l'utilisation de comptes personnels destinés aux campagnes de financement et au financement de projets pour des particuliers et professionnels, mais aussi à une base de données réservées aux pages de projet à financer.

D'un point de vue technique, les bases de données sont gérées par des protocoles MySQL via du code PHP pour afficher du contenu dynamique, mais aussi pour vérifier l'authentification et les droits des utilisateurs pour chaque fonctionnalité.

Il existe actuellement 3 grands types de bases de données utilisateur. Les données collectées sont les suivantes :

#### **Membres particuliers :**

- Nom ;
- Prénom ;
- Code postal ;
- Nom d'utilisateur ;
- Email ;
- Téléphone portable ;
- Mots de passe ;
- Consentement pour les risques liés à l'investissement ;
- Préférences de communication.

## **Membres professionnels :**

- Nom ;
- Prénom ;
- Code postal ;
- Nom d'utilisateur ;
- Email ;
- Téléphone portable ;
- Mots de passe ;
- Consentement pour les risques liés à l'investissement ;
- Préférences de communication ;
- Raison sociale ;
- Activité ;
- Numéro de SIREN.

### **Membres pour lancement d'une campagne :**

- Nom ;
- Prénom ;
- Code postal ;
- Nom d'utilisateur ;
- Email ;
- Téléphone portable ;
- Mots de passe ;
- Préférences de communication ;
- Dénomination sociale ;
- Structure juridique de l'entreprise ;
- Date de création ;
- Valorisation de l'entreprise ;
- Capital social actuel ;
- Nombre d'actions actuel ;
- Numéro de SIREN ;
- Activité ;
- Stade de développement ;
- Site internet ;
- Adresse fiscale ;
- Code Postal ;
- Ville ;
- Pays ;
- Partenaire financier sélectionné.

De plus, il existe aussi une base de données réservée aux projets en campagne de financement. Les données collectées sont les suivantes :

## **Fiche projet :**

- Nom de l'entreprise ;
- Courte description ;
- Ville du siège social ;
- Brève description ;
- Longue description (textes, images, vidéos, graphiques…) ;
- Durée du financement ;
- Somme recherchée ;
- Type d'avantage fiscal ;
- Actualités ;
- Fiches techniques légales ;
- Documents légaux ;

## **NOUVELLES BASES DE DONNÉES**

Pour la nouvelle plateforme, nous proposons d'ajouter les informations suivantes aux bases de données pour répondre aux nouveaux besoins de la nouvelle interface. Voici un extrait des ajouts :

## **Pour les financeurs de projets :**

- Photo de profil (optionnel)
- Valeur des notifications d'information
- Préférence de navigation (cookies, dark mode, type de recommandations)
- Projet mis en favoris

## **Pour les porteurs de projets :**

- Logo de l'entreprise (format 64x64 ou plus)
- Nombre de campagne établie
- Liens vers les réseaux sociaux de la société et de son site (bloc actualité et informations projet.

## **LANGUES**

Le site Happy Capital vise aujourd'hui un public principalement français. Nous proposons pour la refonte de l'interface d'intégrer l'Anglais comme autre langue, d'une part pour permettre si l'entreprise le souhaite à l'avenir de s'ouvrir à d'autres pays, mais aussi pour aider au référencement du site et à la compréhension des personnes vivant en France mais préférant l'anglais.

Cette option sera complètement transparente pour l'utilisateur. En effet, le site prendra en compte le langage du navigateur pour ensuite proposer la langue la plus adaptée à l'internaute. Malgré cela, il sera tout de même possible de changer ce paramétrage depuis les paramètres du site en choisissant manuellement la langue du site.

Dans un premier temps aura lieu des tests utilisateurs auprès de volontaires et notamment (s'ils le souhaitent) auprès des employées d'Happy Capital qui pourront prendre en main une version finalisée avant le premier déploiement afin de s'assurer du bon fonctionnement général de la plateforme et de la validité des parcours utilisateurs.

Une fois cette étape effectuée, le déploiement pour le grand public de la mise à jour du site Happy Capital se fera progressivement afin d'étudier les comportements des premiers utilisateurs et s'assurer qu'aucun bug pouvant impacter l'expérience utilisateur ne soit présent.

Pour ce déploiement progressif, une partie des utilisateurs du site pourra accéder à la nouvelle plateforme et une autre partie restera sur l'ancienne le temps du déploiement. Les utilisateurs sélectionnés aléatoirement auront accès à toutes les nouvelles pages et fonctionnalités du site. Au début de la transition seuls 20% des utilisateurs pourront y accéder et en fonction des résultats obtenus la transition pourra se terminer et atteindre 100% au bout de 2 semaines ou plus.

Pour finir, une courte enquête de satisfaction sera proposée sous forme de notification sur les pages de plateforme pour inviter les utilisateurs à évaluer l'évolution de la plateforme. Ils pourront donner des notes comprises entre 1 et 5 sur plusieurs points : la facilité de navigation, l'interface, les fonctionnalités, leur expérience. Ils pourront aussi à la fin de cette enquête proposer des améliorations ou des changements par texte.

## **DÉPLOIEMENT DU NOUVEAU SITE**

La nouvelle plateforme Happy Capital sera livrée avec un tableau de bord basé sur les données recueillies par Google Analystics et par les trackers de suivi internes du site. Ces données seront accessibles très facilement grâce à un panneau de suivi créé par notre agence depuis Data Studio pour suivre les données les plus importantes d'un coup d'œil et de façon visuelle.

De plus, nous fournirons les accès aux comptes Google Analytics, Google Tag Manager, Google Search Console et Matomo correctement configurés.

Les différentes vues de la solution Google Analytics seront configurées pour offrir un historique neutre des statistiques incluant toutes les adresses IP connectées et une vue filtrant les adresses IP des prestataires en charge de la réalisation du projet ainsi que celles des personnes travaillant pour Happy Capital. Ces deux vues différentes permettront de mieux chiffrer et d'analyser l'audience du site et son taux de rebonds par page.

Les interactions utilisateurs internes au site seront aussi trackées via l'outil Google Tag Manager et ce détail sera explicité dans une version des wireframes nommée plan de taggage. Ce plan doit notamment permettre d'avoir un suivi détaillé des conversions ainsi que des ROI des différentes campagnes et actions web marketing et de communication.

Bien sûr, l'ensemble de ces outils de suivi de statistique devra être utilisé minutieusement pour être intégralement compatible avec les règles de la RGPD ainsi que les consignes mises en place par la CNIL.

## **SUIVI DES STATISTIQUES**

Le site actuel est hébergé par la société Agilonaute qui propose des solutions d'hébergement web par l'intermédiaire de sa plateforme Agilocloud.

Pour que le site puisse fonctionner correctement et dans les meilleures conditions possibles, il est obligatoire de mettre à jour l'environnement de travail présent actuellement. En effet, la version de PHP « 5.6.38 » utilisée est obsolète pour faire fonctionner Symfony.

Nous recommandons donc, de faire évoluer l'offre actuelle de l'hébergeur si cela est possible ou de passer chez un autre prestataire d'hébergement web.

En fonction des dépendances de l'hébergeur actuel pour la gestion du domaine et des adresses mail notamment, plusieurs solutions sont possibles : paramétrer les zones DNS et les faire pointer vers le nouvel hébergeur pour avoir un total accès au domaine ou faire une redirection des ports réservés aux mails via la configuration des ports DNS secondaires.

## **HÉBERGEMENT WEB**

**TRANSITION D'HÉBERGEMENT** L'architecture du serveur dédié recommandé est la suivante, elle peut être amenée à évoluer en fonction des demandes serveur et de la configuration proposée par l'hébergeur :

> Un processeur Intel Xeon server de référence E5530 ou bien E3-1220 (3vCores). De préférence la référence 2019. Cadencé à 2.4 Ghz et pouvant être boosté à 3Ghz. Entre 6 et 8 Go de mémoire vive. Un stockage de 480 GB en X2 assemblé en RAID pour avoir un stockage de secours.

## **ARCHITECTURE**

Système d'exploitation tournant sous le noyau Linux avec la distribution Debian avec configuration serveur Apache sous dernière version disponible.

La maintenance des serveurs se fera toutes les semaines en période creuse (entre 2h et 3h du matin) pour effectuer des backups des données d'exploitations et une sauvegarde des données utilisateurs vers un serveur externe.

Mise à jour du serveur mensuellement pour appliquer les patchs de sécurité système quand nécessaire.

## **SYSTÈME D'EXPLOITATION**

Pour la nouvelle plateforme, nous garantissons un temps de chargement très faible même avec des connexions avec un faible débit. En effet, ceci sera possible grâce à une optimisation importante du contenu présent sur les pages du site. Les images ne devront pas dépasser les 300 Ko et les vidéos seront compressées pour ne pas dépasser un bitrate de 4500 kbps pour une résolution de 1920x1080 en 30 IPS. Le code de chacune des pages sera lui aussi optimisé et conçu minutieusement pour réduire au maximum les requêtes serveurs et fluidifié les chargements.

## **ENGAGEMENT DE PERFORMANCE**

## **OVH France**

Nous pouvons vous recommander la solution OVH Cloud qui a déjà été utilisée à plusieurs reprises pour des projets de notre agence. C'est le premier hébergeur web français : il est reconnu pour sa fiabilité et sa disponibilité très importante.

OVH propose des hébergements puissants en VPS, pour supporter des charges importantes de connexions simultanées pouvant entraîner des fortes demandes de performance pour le serveur. Une bande passante d'environ 150 Mbps théorique en descendant et 100 Mbps en sortant. Pas de limitation de connexion entrante. Protection anti-DDOS, certificat SSL "Business (Certificat EV)" prévu pour les sociétés de financement participatives. Nom de domaine lié en parallèle avec l'offre d'hébergement pouvant servir comme nom de domaine secondaire pour élargir les extensions détenues.

## **HÉBERGEUR RECOMMANDÉ**

#### **Serveur VPS performant :**

HP Proliant S2 avec 6G de ram et stockage rapide en SSD. DELL S1 avec 6G de ram et stockage MVME de catégorie V5.

## **SERVEUR WEB**

## **SUIVI / FORMATION ET TRANSFERT DE COMPÉTENCES**

Un accompagnement sur la maintenance et la mise à jour du serveur sera compris avec l'agence NumeraTech chargée d'intégrer et de développer le site web Happy Capital pendant une durée de 1 an après la mise en ligne du nouveau service.

L'agence pourra former à la demande de la société Happy Capital ses collaborateurs pour assurer le maintien de la plateforme après la première année de mise en service. Une documentation détaillée pourra être aussi proposée pour toute interrogation sur la partie technique. Ce service est proposé en supplément de service.

## **SUPPORT TECHNIQUE**

L'agence NumeraTech est joignable pour toutes questions et demandes en rapport avec la nouvelle plateforme du Lundi au Vendredi de 9h à 18h et le week-end pour des demandes urgentes. En cas de problème technique impactant fortement le service, notre équipe sera présente pour vous aider dans les plus brefs délais.

Un numéro d'urgence est disponible au 06 90 90 90 90.

## **CAHIER DES CHARGES TECHNIQUE**

# **E PLANNING PREVISIONNEL & DEVIS**

PLANNING PREVISIONNEL **PLANNING PREVISIONNEL** 

DEVIS **Page 63**

Page 60

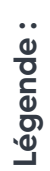

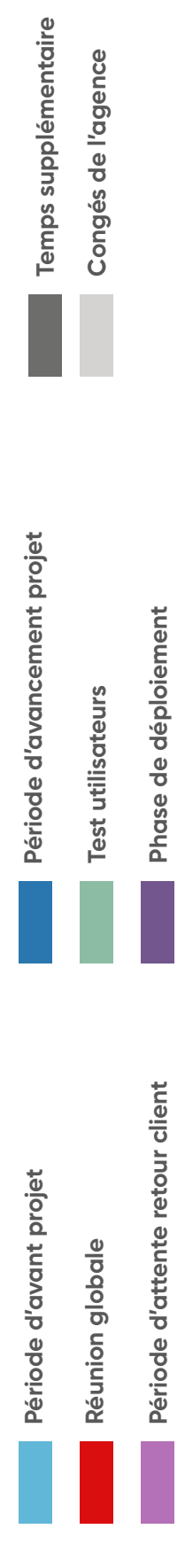

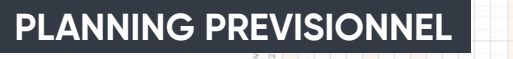

**RÉTRO-PLANNING**

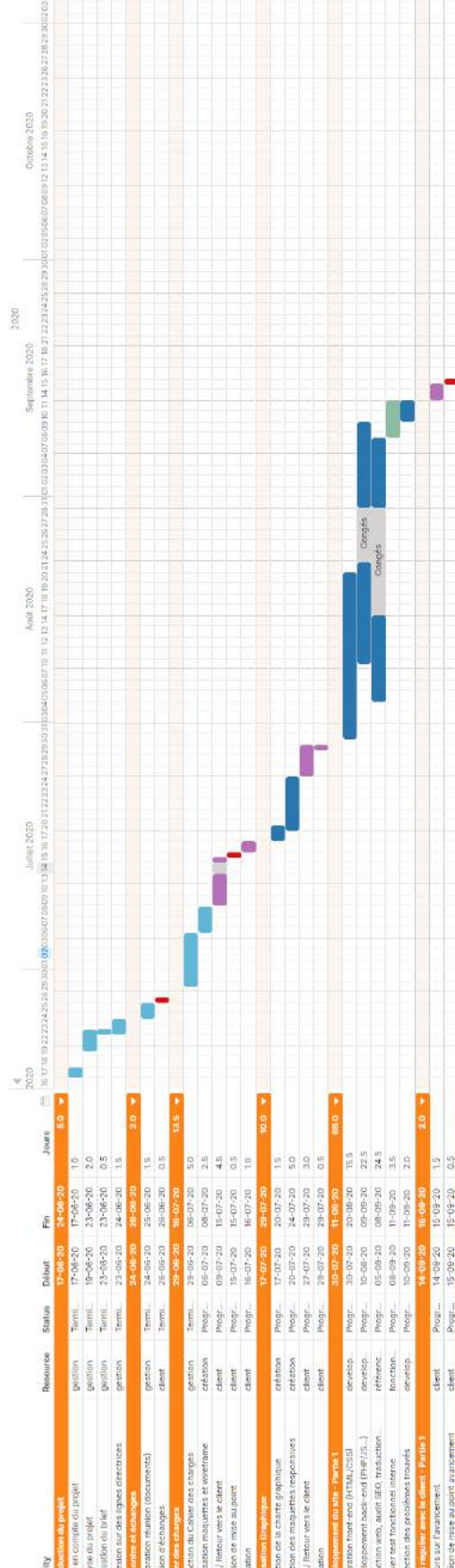

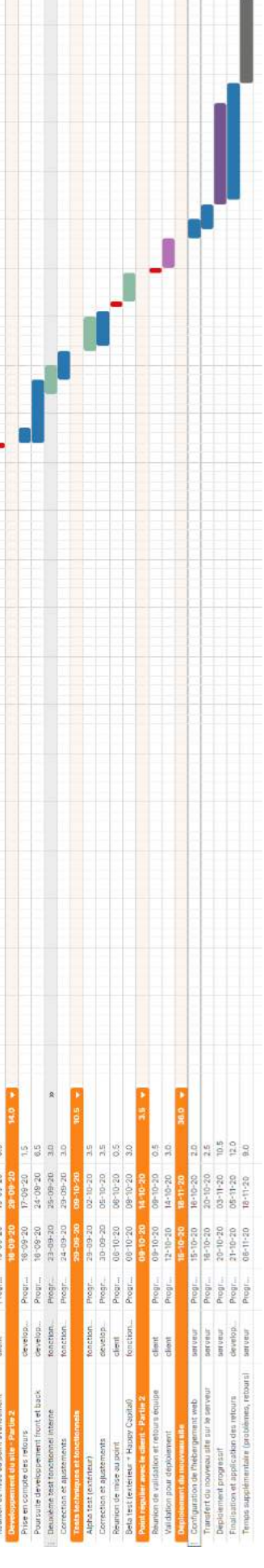

## **DÉTAILLES RÉTRO-PLANNING**

**Début du projet** : 17/06/2020 **Fin du projet** : 18/11/2020 **Durée totale** : environ 5 mois

Vous retrouverez ci-dessous le planning prévisionnel du projet dont la durée devrait être de 3 mois environ. Ce planning comprend la période passée, inclut l'introduction du projet et la rédaction du cahier des charges, inclut également la période à venir avec la réalisation des maquettes, de la charte graphique, du développement du nouveau site et de sa mise en service.

À de nombreuses reprises durant la période de recherche et de création du site, vous serez conviés à participer à des réunions d'avancement du projet. Ces réunions vous permettront de voir l'état d'avancement de la plateforme, mais aussi de nous faire part de vos retours et de vos avis. De plus, nous vous informerons par mail et téléphone de chaque avancée majeure.

Un temps supplémentaire sera attribué à plusieurs reprises pendant et en fin de projet par précaution. Ces durées supplémentaires sont là pour vous garantir une date de sortie fiable en cas de difficultés imprévues causées notamment par le COVID-19 ou des problèmes techniques.

Ce temps supplémentaire sera au mieux non utilisé et permettra de vous proposer une fenêtre de lancement avancée ou une période de test en interne plus importante.

## **DEVIS**

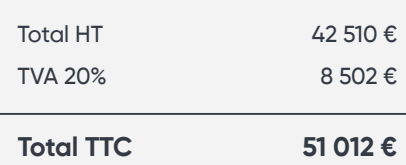

#### **NumeraTech**

N°Siret 450 263 050 00028 1 Rue de la Mabilais 35000 Rennes contact@numeratech.fr 02 90 90 90 90 90

#### **Happy Capital**

N°Siret 791 766 397 00024 2 Place de la Bourse 33000 Bordeaux

#### **Philippe GABORIEAU**

projet@happycapital.fr 02 40 40 40 40 40

## **Devis N°00034 Date : 14/07/2020**

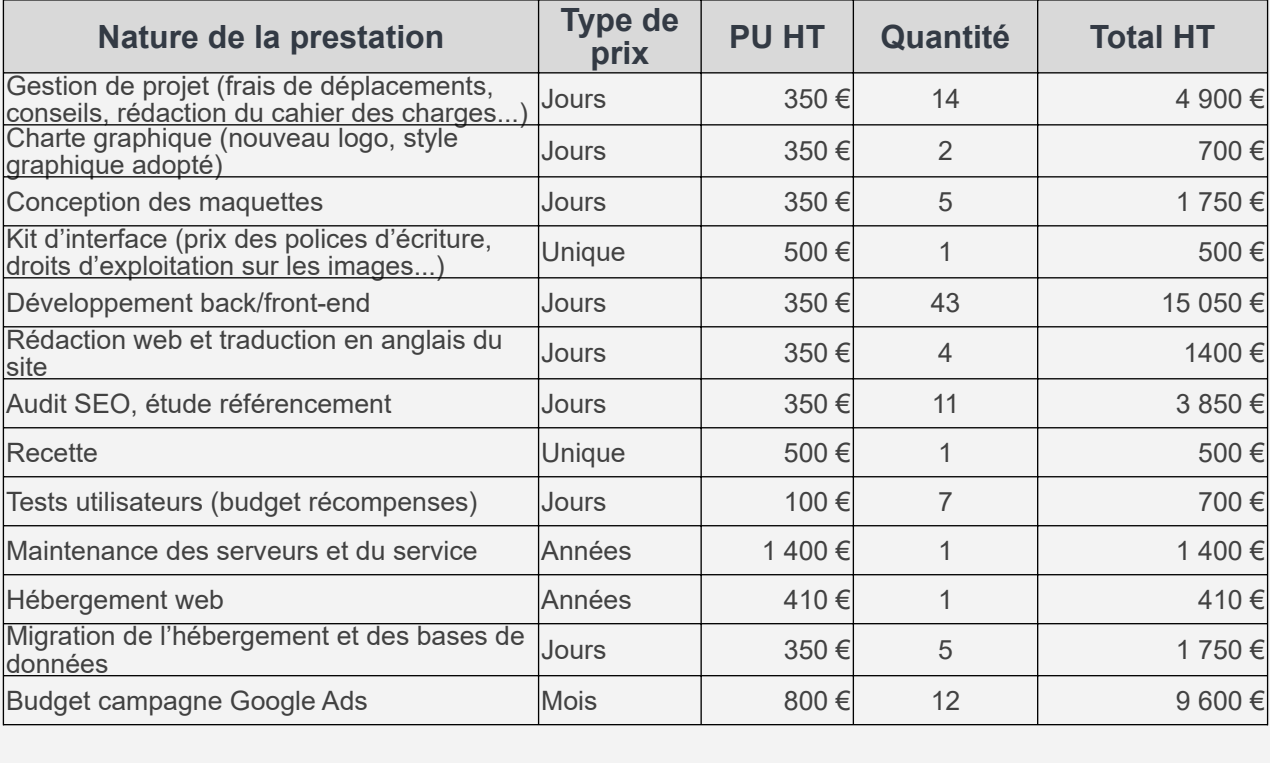

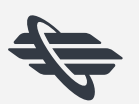

## **CAHIER DES CHARGES TECHNIQUE**

# **BONUS**

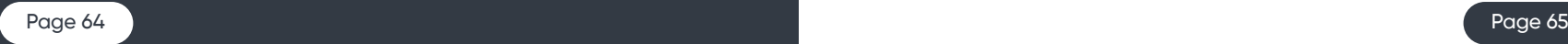

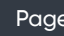

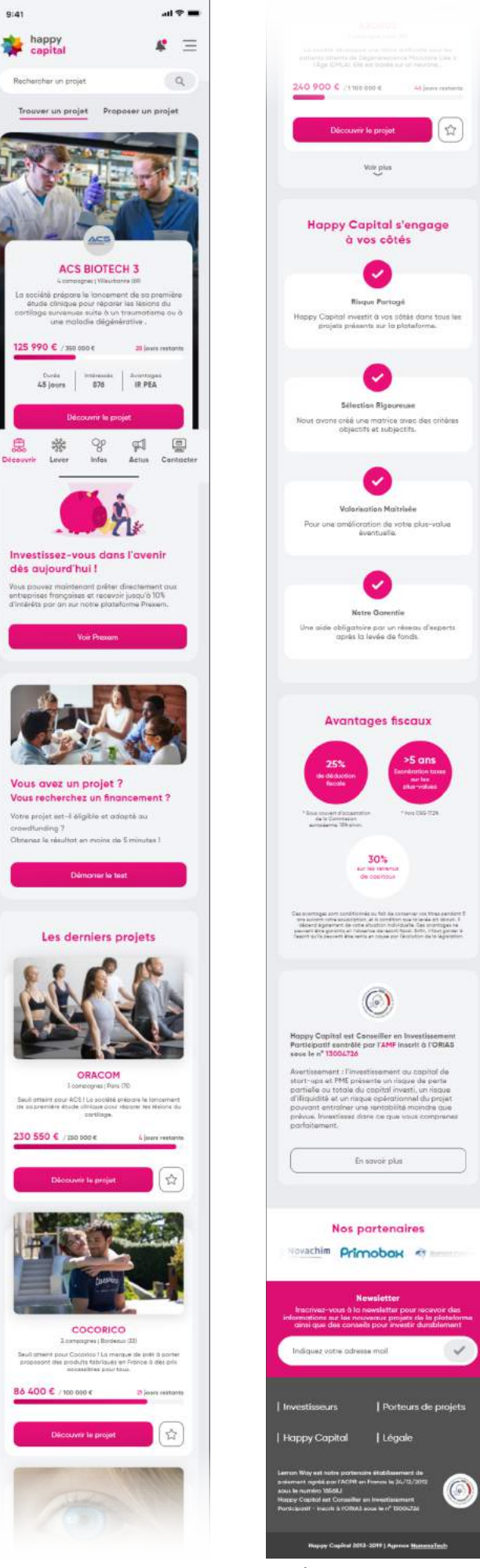

MAQUETTES GRAPHIQUES **Pages 65-72**

NOUVEAU LOGO **Page 73**

## **MAQUETTES GRAPHIQUES**

**PAGE D'ACCUEIL**

Maquette version mobile

Consulter l'ensembles des maquettes (avec chemins de

navigation :

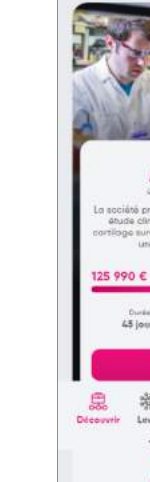

 $9:41$ happy<br>capital

> Rechercher un projet Trouver un projet

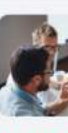

Vous avez un projet ?

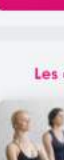

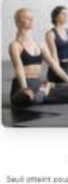

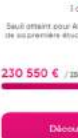

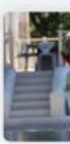

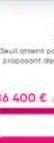

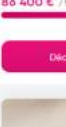

**<https://adobe.ly/31Lx8mP>**

**PAGE PROPOSER UN PROJET**

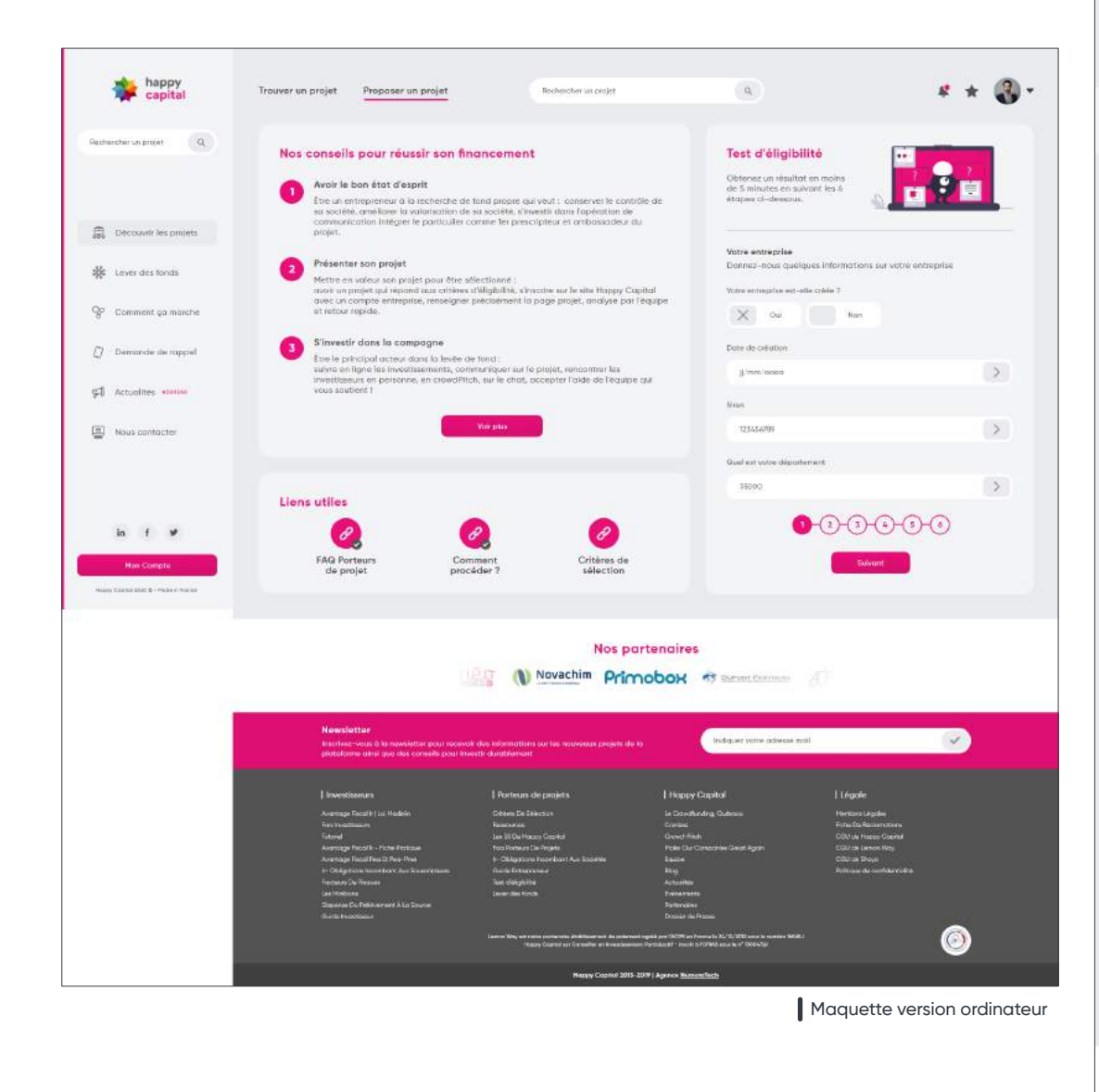

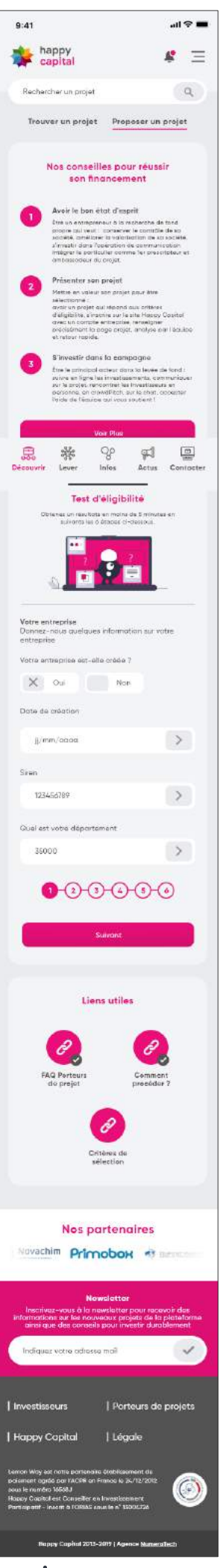

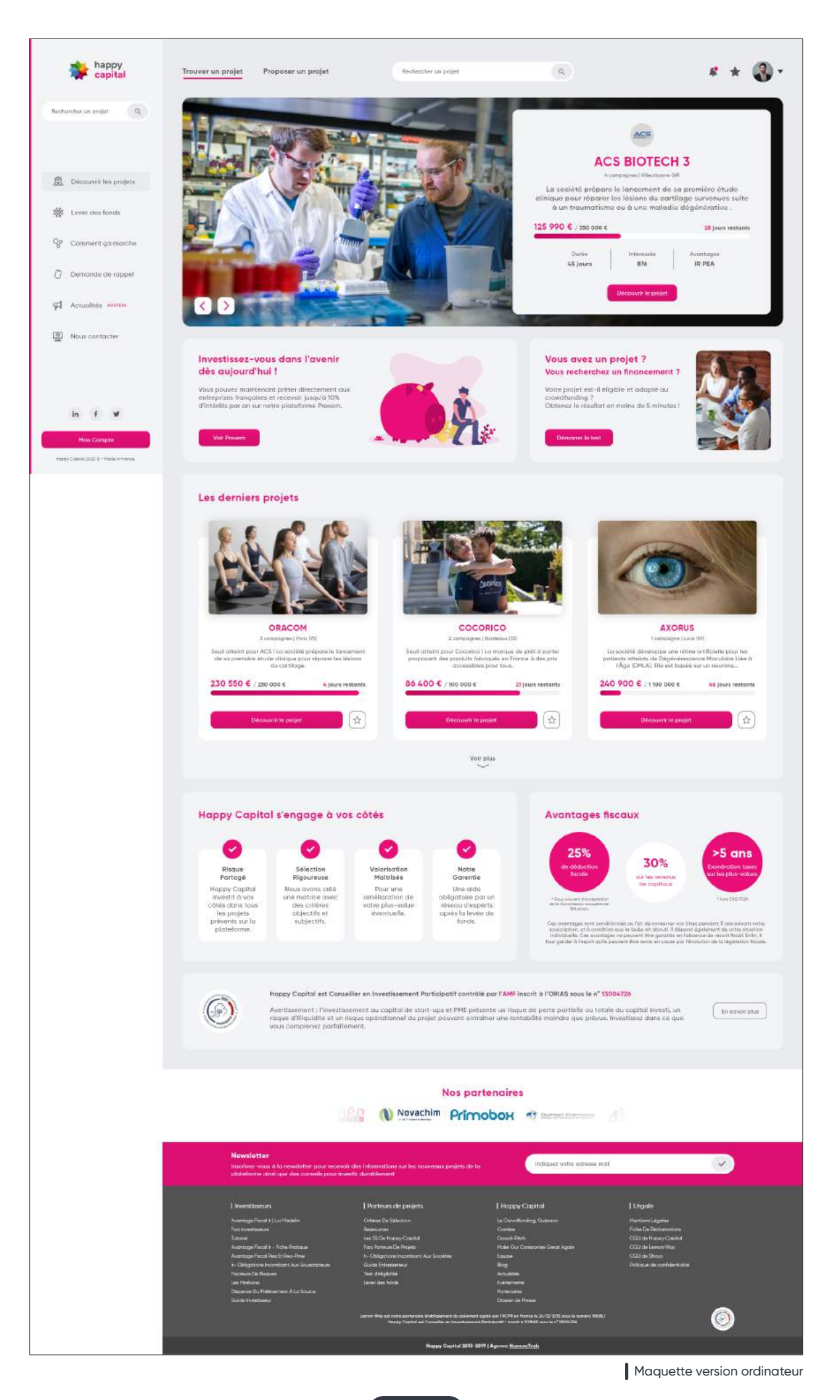

## **PAGE PROPOSER UN PROJET**

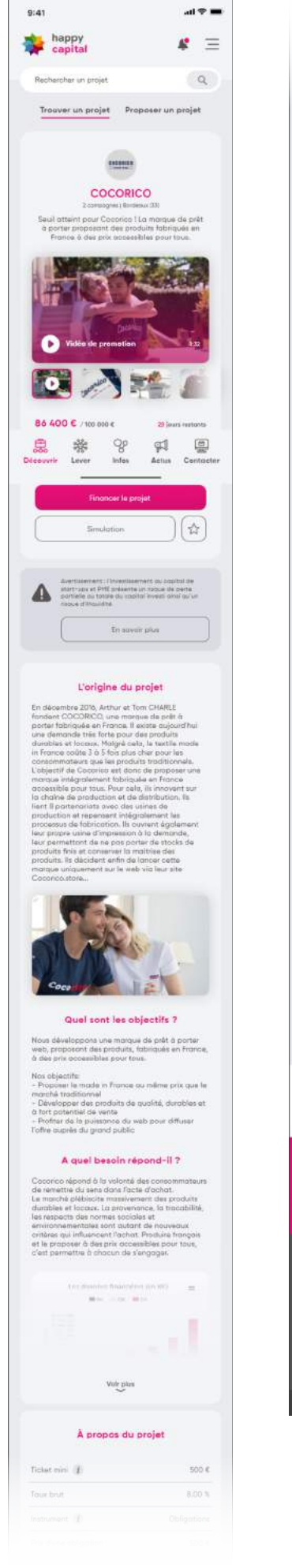

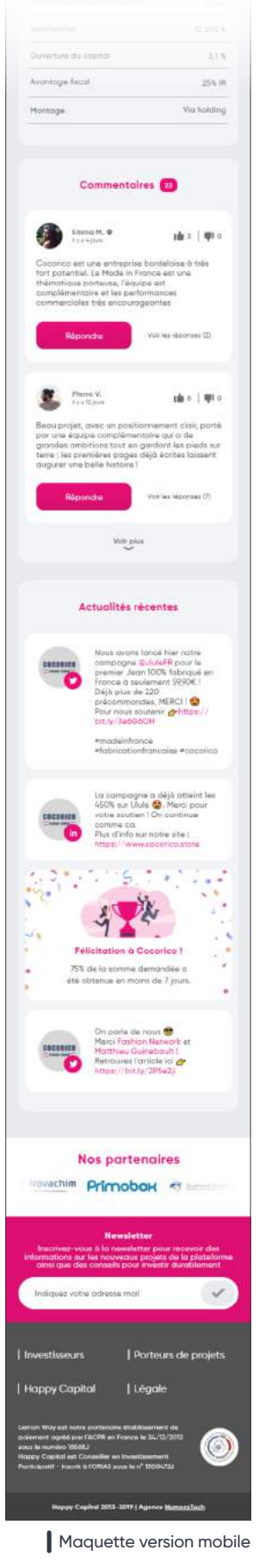

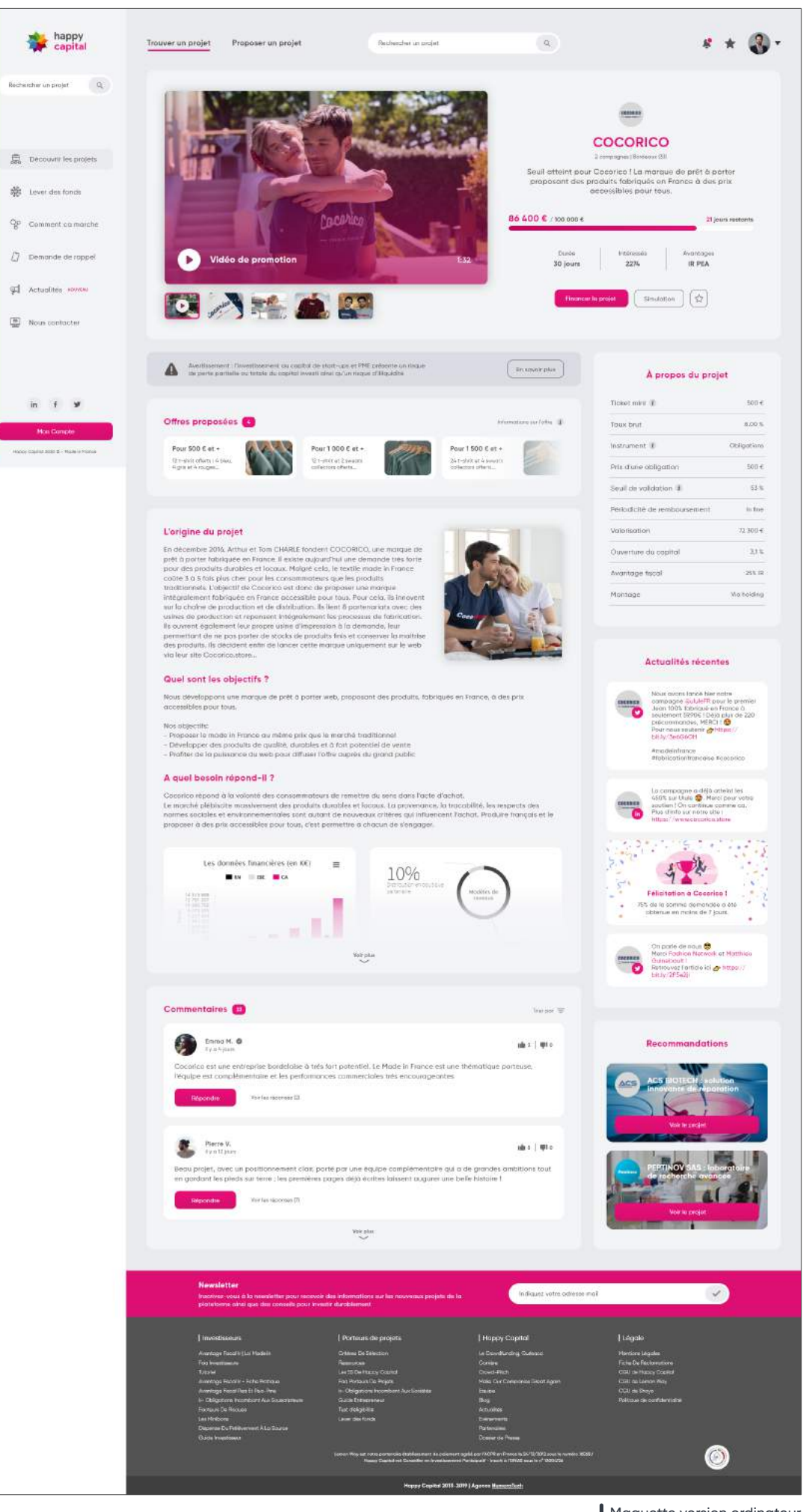

Maquette version ordinateur

#### **PAGE RECHERCHE PROJET**

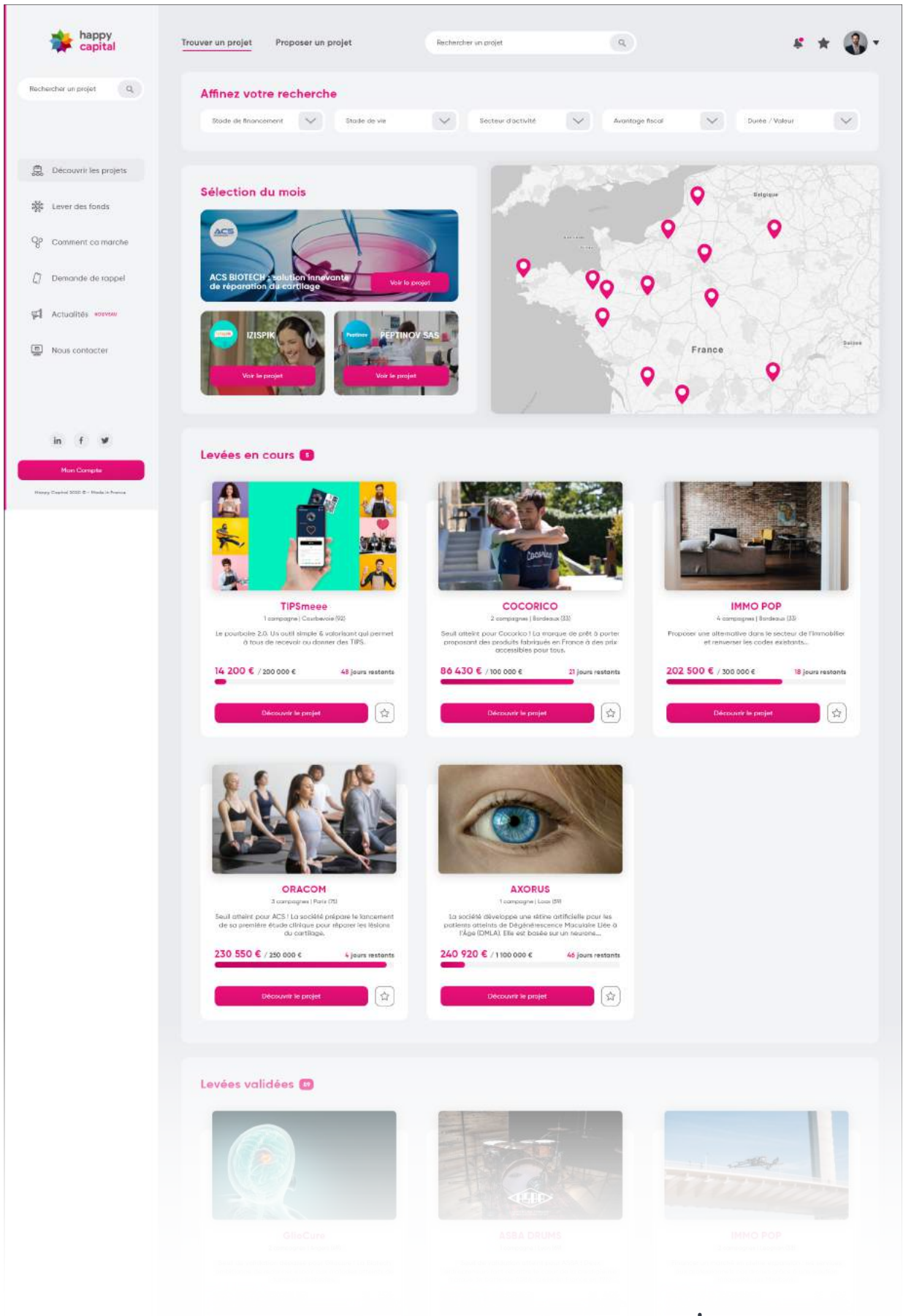

Maquette version ordinateur

## **PAGE D'ACCUEIL (DARK MODE)**

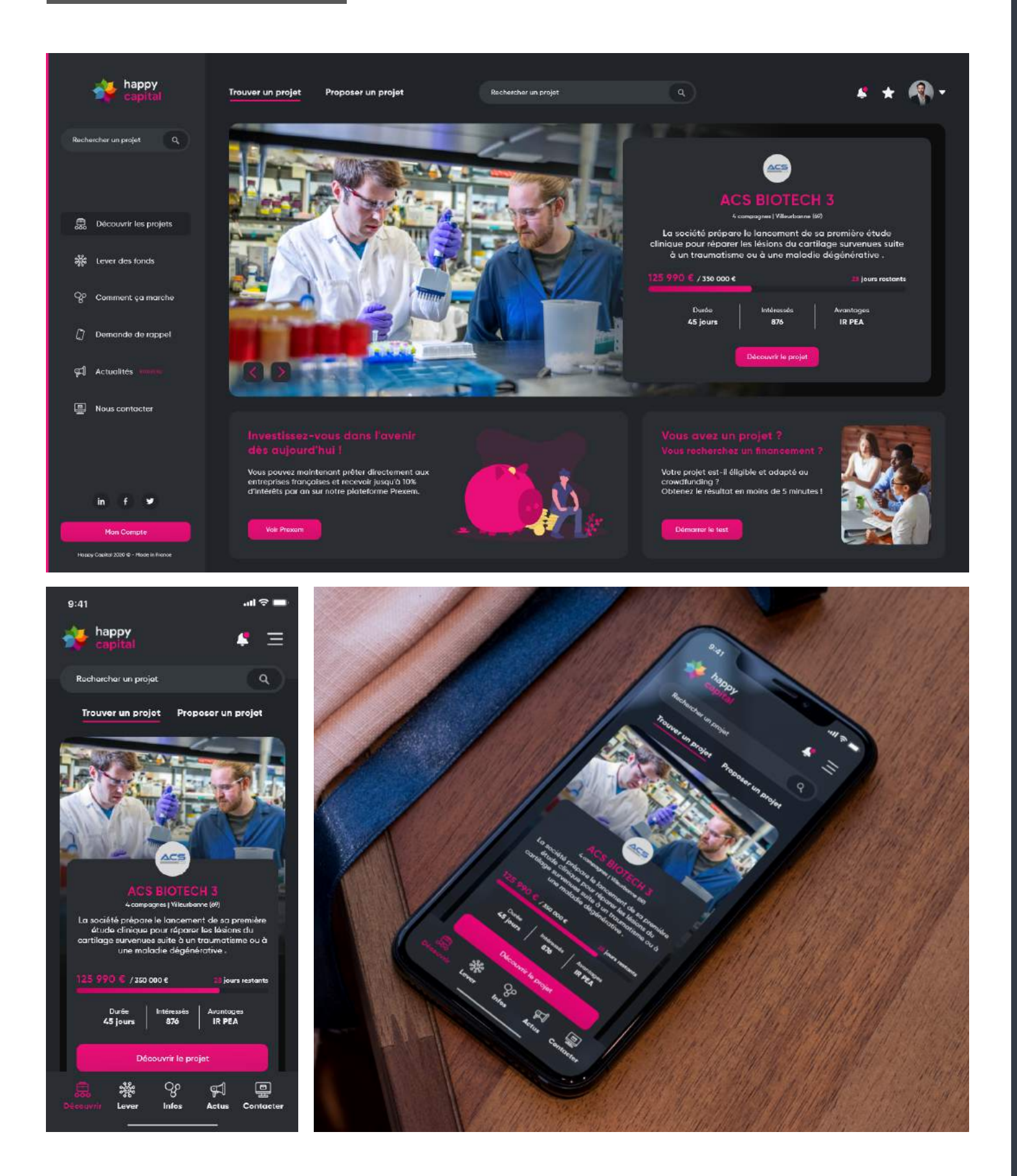

## **PAGE RECHERCHE PROJET**

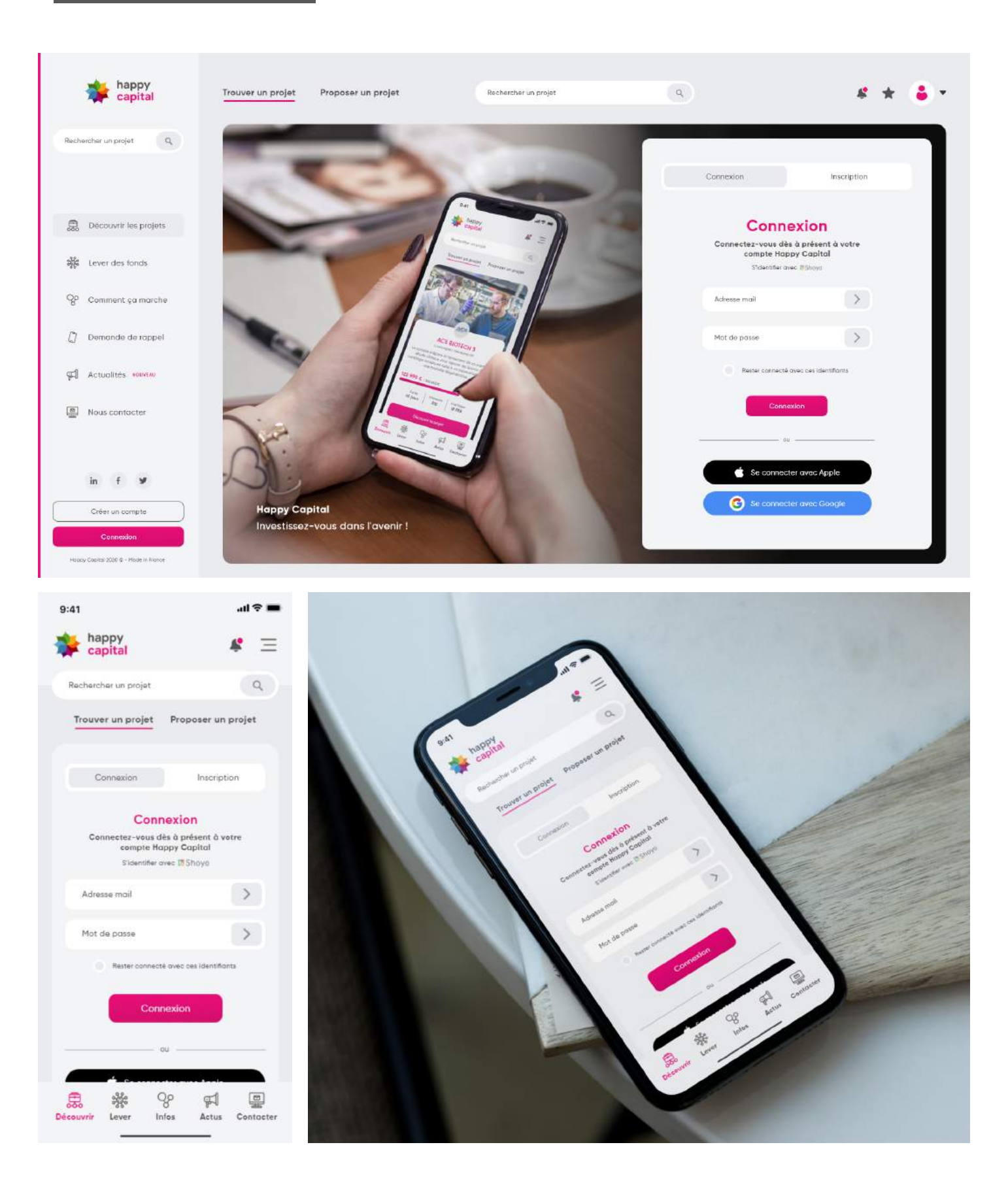

#F3F4F6 RVB 243, 244, 246

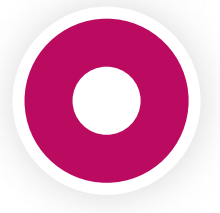

#BB0B60 RVB 187, 11, 96

Gilroy Bold **abcdefghijklmnopqrstuvwxyz** 

Gilroy Medium abcdefghijklmnopqrstuvwxyz

Gilroy Regular abcdefghijklmnopqrstuvwxyz

#EAEBEF RVB 234, 235, 239

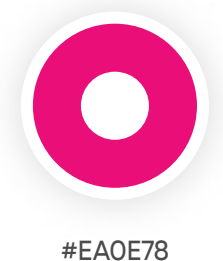

RVB 234, 14, 120

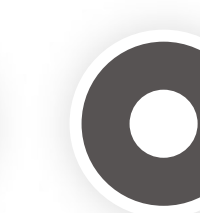

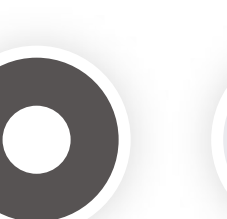

#575353 RVB 87, 83, 83

## **CODE COULEURS**

## **TYPOGRAPHIE**

## **NOUVEAU LOGO**

**DÉCLINAISONS DES LOGOS**

**Version horizontale Version verticale**

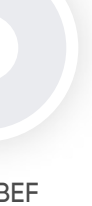

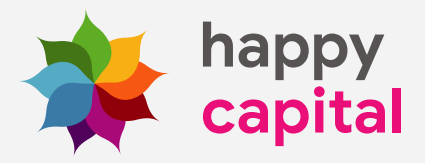

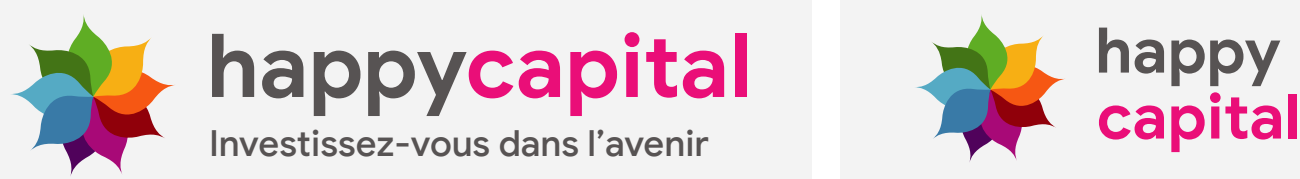

**Version horizontale Version verticale**

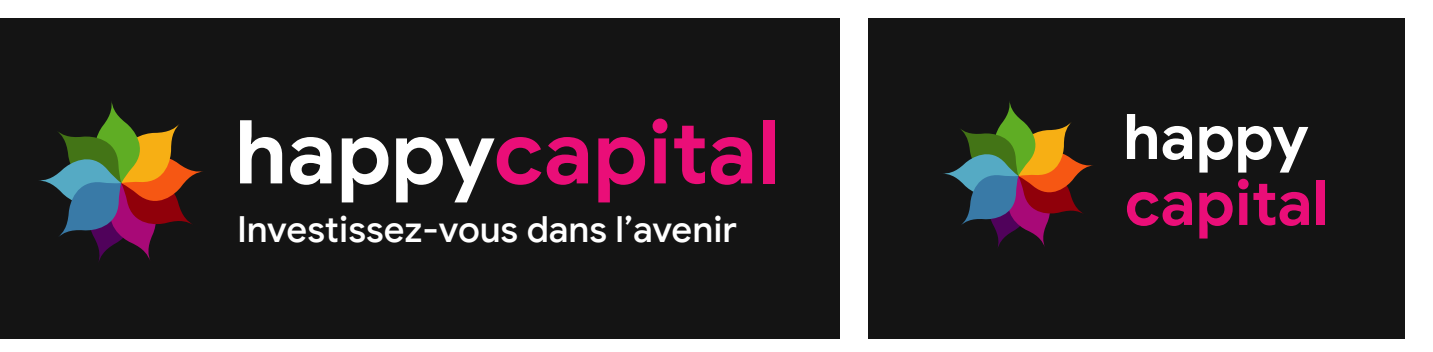

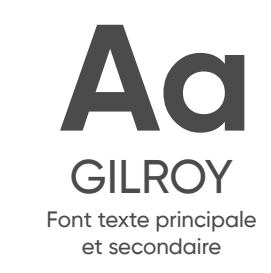

Page 72 Page 73 Page 73 Page 73 Page 73 Page 74 Page 74 Page 74 Page 74 Page 74 Page 74 Page 74 Page 75 Page 7

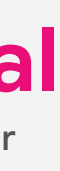

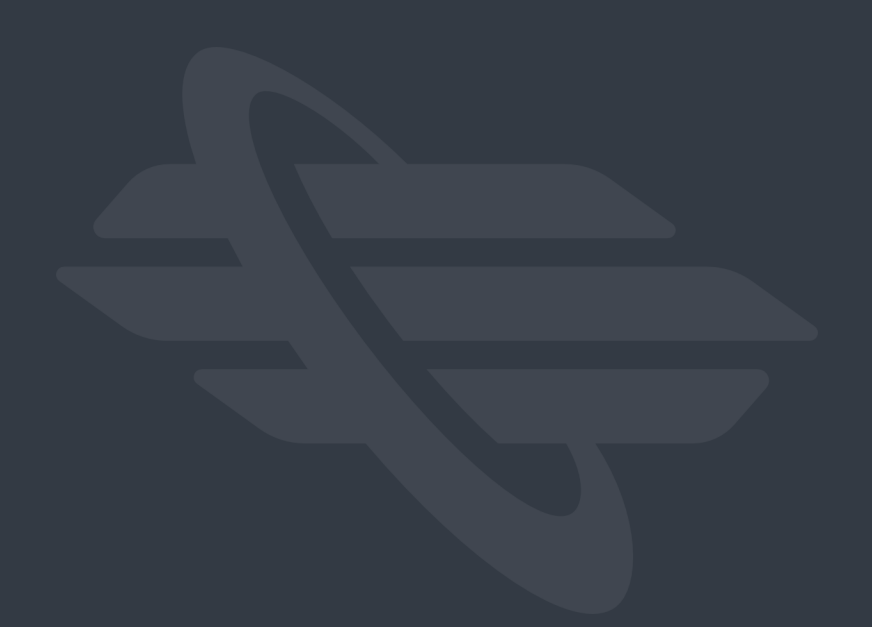

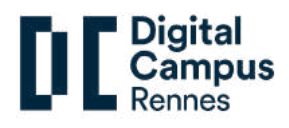